## Learning Resources For Seniors

by Hewie Poplock

hewie@hewie.net

https://hewie.net

http://cb4s.net

Deerfield Beach Computer Club June 18, 2021

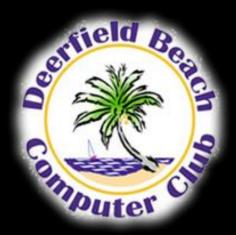

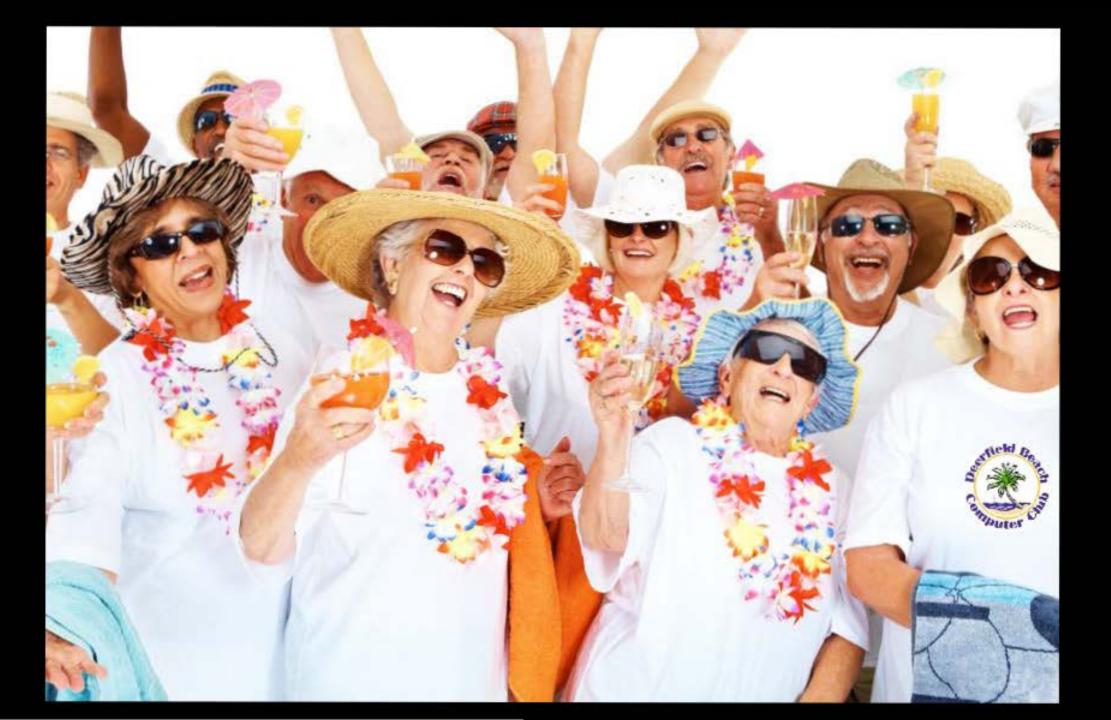

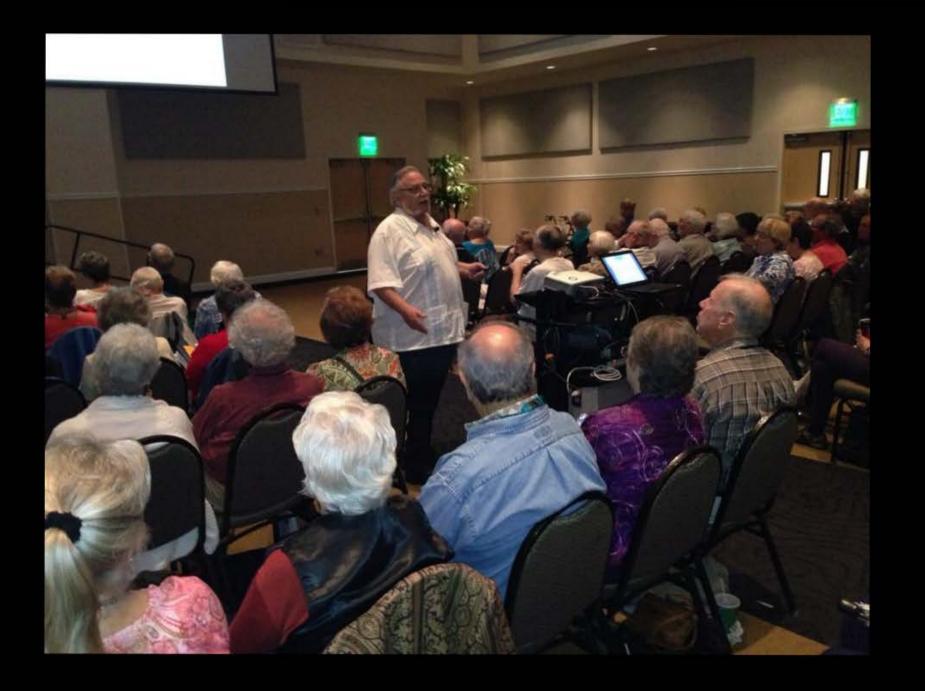

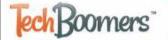

day I want to learn about...

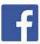

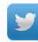

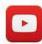

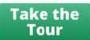

Access 100+ Free Courses hopping Online Online Entertainment Social Websites and Apps Useful Websites and Apps Technology Basics

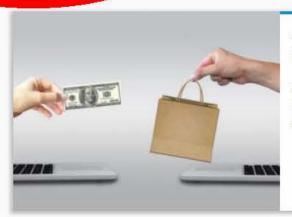

eBay Best Offers Guide for Sellers: 15+ Tips for Increasing Sales

eBay Best Offers for sellers: your key to unlocking maximum sales on eBay Some sellers on eBay.com think it's not in [...]

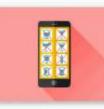

11 Best Addiction Recovery Apps to Help you Manage Bad Habits

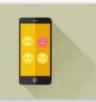

18 Best Mood Tracker Apps to Manage Your Health and Wellness

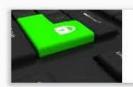

Gulde to Data Privacy Day: What It Is and How to Stay Safe Online

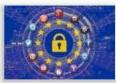

The GDPR Simplified with Checklist for Site Owners to Stay Compliant

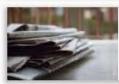

Top 9 World News Websites with Unbiased Stories TUTORIALS: 20

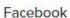

Connect with friends and groups who share your interests. Swap news stories and life happenings, organize real-world events, play games, and more.

Go to Course

TUTORIALS: 23

### Buying on eBay

Order almost anything from this online marketplace by buying it, bidding for it in auctions, or submitting price offers. Then have it delivered to you.

Go to Course

TUTORIALS: 17

### Amazon Course

Find and buy almost anything from Amazon, or from third-party sellers just like you. You can even trade in stuff you don't want for credit towards things that you do want!

Go to Course

### **Techboomers Course List**

### **Course Directory**

Techboomers has over 100 free courses with thousands of step-by-step tutorials and informational articles that can help you learn anything and everything about the Internet's most popular websites and apps. Check out our full range of courses, or jump down to any category that interests you!

Social Networks | Shopping Online | Online Entertainment | Useful Websites and Apps | Technology Basics

### Social Websites and Apps

These websites and apps will help you connect with others over the Internet: learn how to create and use social media accounts, find free email and messaging services, learn to share images and video, and meet new people safely using online dating.

|          |                 |                            | Search:                                                                                                    |
|----------|-----------------|----------------------------|----------------------------------------------------------------------------------------------------|
| Logo \$  | Name ‡          | Subcategory \$             | Description \$                                                                                                    |
| 0.0      | Ask.fm          | Social Networking          | Anonymously ask virtually any question you want on this social network, or answer someone else's query. The more you contribute, the more friends you'll make!   |
| <b>b</b> | Badoo           | Online Dating              | Choose whether to date, make friends with, or just chat with millions of verified users for free on Badoo, one of the most popular dating websites around.       |
| ен       | eHarmony        | Online Dating              | Get a smooth dating experience with matches you'll really click with right from the start thanks to eHarmony's unique compatibility quiz and guided chat system. |
| f        | Facebook        | Social Networking          | Connect with friends and groups of people who share your interests to swap news stories and life happenings, organize real-world events, play games, and more.   |
|          | Facetime        | Messaging and<br>Chat      | Reach out to the Apple device users among your friends and family with this app exclusive to iOS devices that lets you make both voice and video calls.          |
| ••       | Flickr          | Video and Image<br>Sharing | Store, organize, discuss, and share your favorite photos and videos for free. Or even pay Flickr to turn your photos into unique artistic creations to treasure! |
| P        | Foursquare      | Social Networking          | Find the best hotspots in any town with this website/app that recommends locations for you to visit based on the places you already like to hang out at.         |
| M        | Gmail           | Messaging and<br>Chat      | Do email differently with Google's email service, which features unique organizing conventions, plenty of memory storage space, and cool experimental features.  |
| g        | Goodreads       | Social Networking          | Create a virtual bookshelf and use it to organize and discuss your favorite books. You can even get suggestions on what to read next, and where to go to buy it. |
| U        | Google<br>Voice | Messaging and<br>Chat      | Send and receive phone calls, voicemails, and text messages in one easy-to-organize place with this service that centralizes your phone numbers and activity.    |
| <b>(</b> | Hangouts        | Messaging and<br>Chat      | Chat with anyone you know who has a Google account through text, phone, or video with this free app you can use on your desktop, mobile device, or web browser.  |

### **Techboomers**

### **Technology Basics Articles**

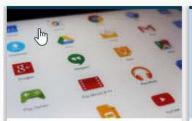

Top 15 Must-Have Android Tablet Apps for All Occasions

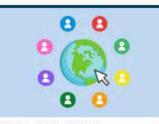

31 Best Digital Literacy Organizations: Bridging the Digital Gap

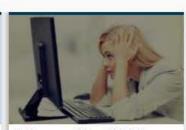

4 Reasons Your Wi-Fi is Slower Than It Should Be

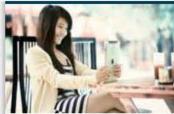

Importance of Digital Literacy: 13 Ways It Can Improve Lives

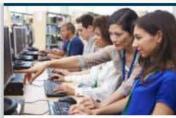

Improve Your Digital Literacy with Get Online Week 2017

**View All Technology Basics Articles** 

### Free Courses

TUTORIALS: 22

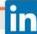

TUTORIALS: 18

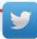

TUTORIALS: 23

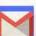

TUTORIALS: 11

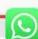

TUTORIALS: 7

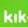

LinkedIn

Show off your job credentials, apply or hire for a position, or read what's going on in the corporate world with this business-oriented social network.

Go to Course

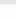

Twitter

See what all the chatter in the world is about on this popular social networking website. It encourages frequent posting by limiting the length of messages.

Go to Course

Gmail

Do email differently with Google's email service. It has unique organizing conventions, plenty of memory storage space, and cool experimental features.

Go to Course

WhatsApp

Save money on phone or texting plans with this free messaging app that lets you exchange texts, phone calls, voicemails, and more with other WhatsApp users!

Go to Course

Kik

Expect more from your chat app. Kik not only lets you talk to your friends, but also lets you chat with automated programs to play games, get advice, and more!

Go to Course

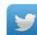

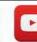

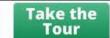

Access 100+ Free Courses Shopping Online Online Entertainment Social Websites and Apps Useful Websites and Apps Technology Basics

### **How To Use Gmail Course**

Home » Social Sites and Apps » Messaging and Chat » Gmail Course

| Introduction to Gmail |                                            |  |  |  |  |
|-----------------------|--------------------------------------------|--|--|--|--|
| 1                     | What Gmail is and How to Use it for Emails |  |  |  |  |
| 2                     | Is Gmail Safe and Secure for Email?        |  |  |  |  |
| 3                     | Is Gmail Free to Use for Email?            |  |  |  |  |
| 4                     | Gmail Review                               |  |  |  |  |
| 5                     | How to Create an Account on Gmail          |  |  |  |  |
| 6                     | How to Use Gmail: A Brief Tour of Gmail    |  |  |  |  |
|                       | How to Use Gmail                           |  |  |  |  |
| 7                     | How to Compose and Send Emails with Gmail  |  |  |  |  |
| 8                     | Replying to Emails with Gmail              |  |  |  |  |
| 9                     | Forwarding Emails in Gmail                 |  |  |  |  |

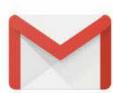

Gmail is a web-based email service from Google. In addition to letting you store lots of emails and send bigger files with your emails, it lets you sort your emails into multiple categories, including just whether they're important or not. Also, emails you send and receive with the same person over and over are grouped together, so you can follow a conversation easily.

Go to Gmail.com

coursera

We collaborate with 200+ leading universities and companies

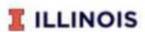

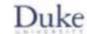

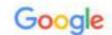

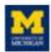

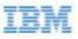

Imperial College London

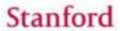

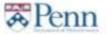

### Achieve your goals with Coursera

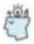

Learn the latest skills

like business analytics, graphic design, Python, and more

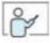

Get ready for a career

in high-demand fields like IT, AI and cloud engineering

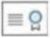

Earn a certificate or degree

from a leading university in business, computer science, and more

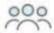

Upskill your organization

with on-demand training and development programs

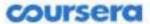

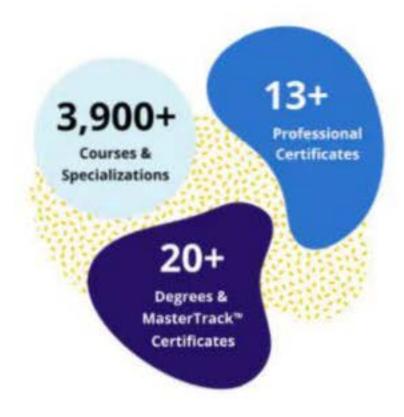

### ACCESSIBLE

### Find flexible, affordable options

Choose from many options including free courses and university degrees at a breakthrough price. Learn at your own pace, 100% online.

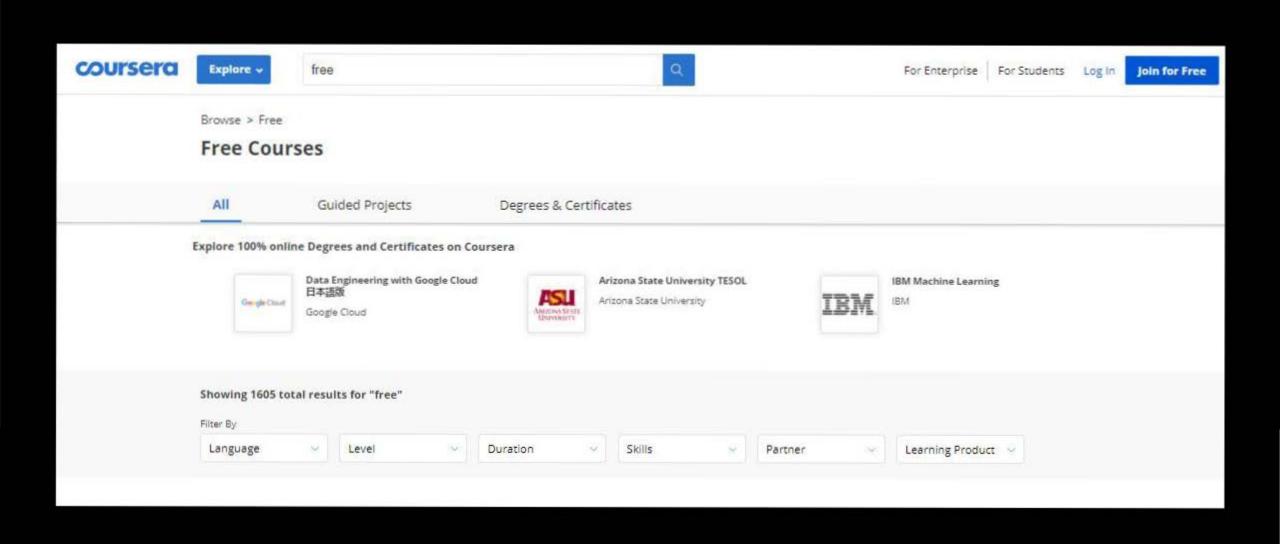

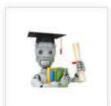

### Machine Learning

Stanford University

COURSE

🌟 🌟 🌟 🍿 4.9 (149,689) 🛙 3.7M students

Mixed

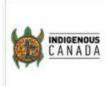

### Indigenous Canada

University of Alberta

COURSE

\* \* \* \* \* \* 1.8 (4,497) 190K students

Mixed

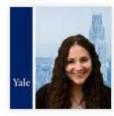

### The Science of Well-Being

Yale University

COURSE

🖢 🊖 🍲 🌟 4.9 (22.879) │ 3.1M students

Mixed

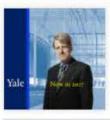

### **Financial Markets**

Yale University

COURSE

🛊 🌟 🌟 🌟 🏫 4.8 (13,870) 750K students

Beginner

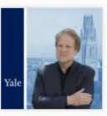

### Introduction to Psychology

Yale University

COURSE

🌟 🌟 🌟 🌟 🐒 4.8 (13,609) | 480K students

Beginner

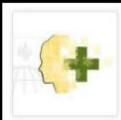

### Psychological First Aid

Johns Hopkins University

COURSE

\* \* \* \* \* \* 4.8 (12,148) | 290K students

Mixed

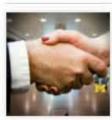

### Successful Negotiation: Essential Strategies and Skills

University of Michigan

COURSE

\* \* \* \* \* 12,296) 920K students

Mixed

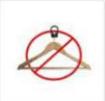

### Brand Management: Aligning Business, Brand and Behaviour

London Business School

COURS

\* \* \* \* \* 4.9 (2,998) | 120K students

Beginner

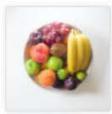

### Stanford Introduction to Food and Health

Stanford University

COURSE

\* \* \* \* \* \* 1.7 (17,161) | 470K students

Beginner

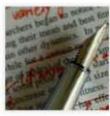

### Writing in the Sciences

Stanford University

COURSE

\* \* \* \* \* \* 4.9 (3,891) | 180K students

Beginner

### Learn on your schedule

Study any topic, anytime. Explore thousands of courses starting at \$12.99 each.

What do you want to learn?

Q

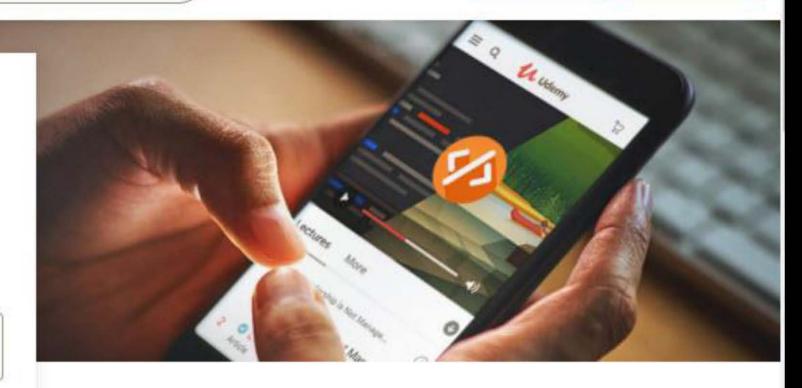

### The world's largest selection of courses

Choose from 130,000 online video courses with new additions published every month

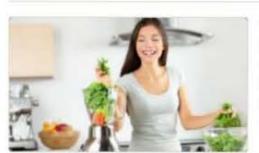

### Blender Recipes: 19 Amazing Recipes for Your Blender

Get the most out of your blender by making healthy snacks, smoothies, desserts, and soups. Easy, delicious recipes.

Zac Deane

3.6 ★★★☆☆ (631)

43 total mins • 16 lectures • All Levels

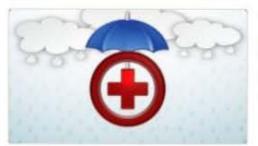

### Types of Health Insurance

Knowing your CPF Insurance Schemes

Ferris Wee, Peggy Chan, Institute for Financial Literacy

4.1 ★★★★☆ (1,107)

1 total hour - 34 lectures - All Levels

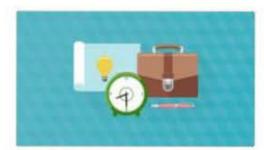

### Make your agile team faster and more productive.

Learn how to identify and resolve the things that are holding back your agile/scrum team from being as fast as possible.

Samantha Laing, Karen Greaves, Growing Agile

4.3 ★★★★ (569)

32 total mins • 12 lectures • Intermediate

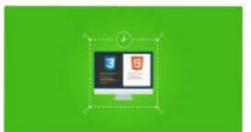

### Build Your First Website in 1 Week with HTML5 and CSS3

The Fastest Way to Learn HTML & CSS for the Real World

Ryan Bonhardt

4.3 \*\*\* (10,879)

3 total hours + 30 lectures + Beginner

Free

Free

Free

Free

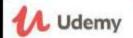

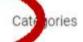

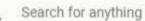

Udemy for Business

Teach on Udemy

Ā

Log in

Sign up

### Lifestyle > Food & Beverage > Blender

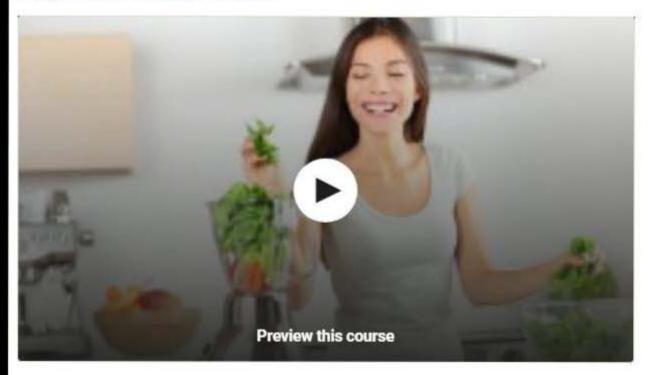

### Blender Recipes: 19 Amazing Recipes for Your Blender

Get the most out of your blender by making healthy snacks, smoothies, desserts, and soups. Easy, delicious recipes.

3.6 ★★★☆☆ (631 ratings) 24,378 students ▶ 43min of on-demand video Created by Zac Deane

### Free

**Enroll now** 

Share A

What you'll learn Course content Reviews Instructors

- Discover what your blender's capable of.
- Make amazing food and drink within minutes.
- ✓ Impress your friends (and your taste buds) without much effort.

### Top categories

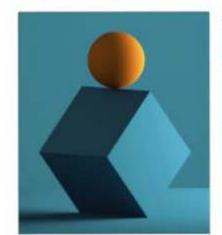

Design

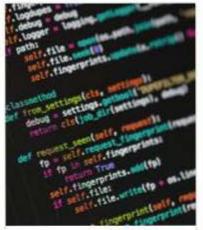

Development

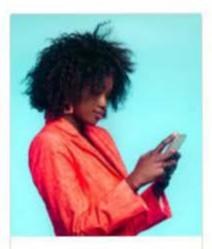

Marketing

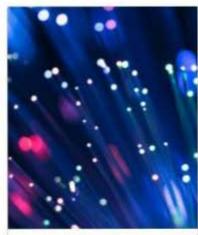

IT and Software

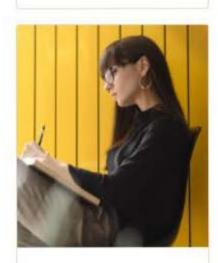

Personal Development

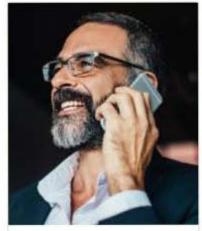

Business

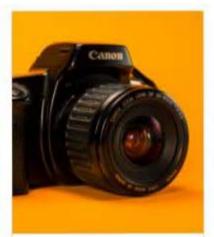

Photography

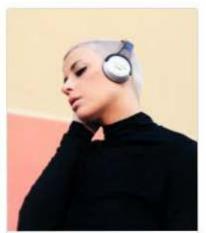

Music

### Featured topics by category

| Development         | Business           | IT and Software    | Design             |
|---------------------|--------------------|--------------------|--------------------|
|                     | Financial Analysis | AWS Certification  |                    |
| 20,834,744 students | 830,488 students   | 3,161,112 students | 7,704,374 students |
| Web Development     |                    |                    | Graphic Design     |
| 7,297,719 students  | 3,206,597 students | 6,888,404 students | 2,148,621 students |
| Machine Leaning     |                    | Cyber Security     | Prewing :          |
| 3,976,057 students  | 7,101,993 students | 2,576,92,4 SERREMS | 1,905,823 students |

### All Photography & Video courses

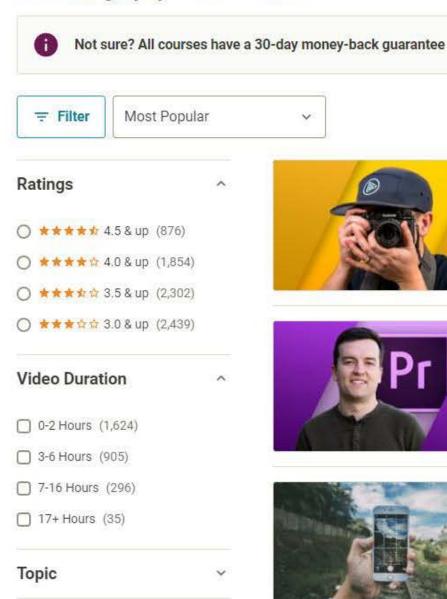

Subcategory

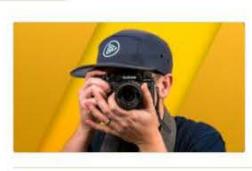

### Photography Masterclass: A Complete Guide to Photography

The Best Online Professional Photography Class: How to Take Amazing Photos for Beginners & Advanced Photographers

Phil Ebiner, William Carnahan, Video School, Sam Shimizu-Jones

4.7 ★★★★ (42,170)

23.5 total hours • 351 lectures • All Levels

Bestseller

### Premiere Pro CC for Beginners: Video Editing in Premiere

Learn how to edit videos in Adobe Premiere Pro with these easy-to-follow Premiere Pro video editing tutorials.

Phil Ebiner, Video School

4.6 \* \* \* \* (23,686)

12 total hours • 131 lectures • All Levels

Bestseller

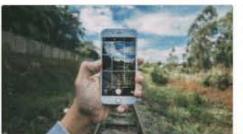

### iPhone Photography | Take Professional Photos On Your iPhone

Your Online Guide to Taking Stunning iPhone Photography Like a Professional Digital Photographer

Dale McManus

4.7 ★★★☆ (12,324)

1.5 total hours • 23 lectures • Beginner

Bestseller

60 results

\$18.99

\$129.99

\$14.99

\$99.99

\$14.99

\$49.99

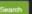

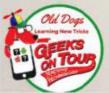

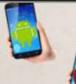

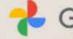

### Google Photos

Is Technology Passing you by? Jim and Chris are here to help

YOUTUBE SHOW

BLOGS/NEWS

TUTORIALS

Q&A

CALENDAR

CONTACT US STORE

MEMBER LOGIN

### Learn with Geeks on Tour, we are Geeks Who Teach

### Sign up for our Newsletter

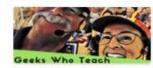

| -      | 0:   |   |
|--------|------|---|
|        | Sign | U |
| × - // | 9    |   |

Free Newsletter, weekly lesson from Geeks on Tour

Email

Full Name

How Heard?

Sign me up!

Or search thru our library: Google Photos Tips Playlist All Tutorial Videos (short) All "Button Shows" (long)

### Read our latest newsletter

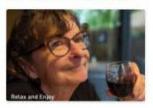

Oct 2020 Newsletter: Google Photos Workshops, Self-Publishing

- Newsletter Archives
- Sign up for free email newsletters
- Buy the Learn Google Photos Book

### Become a Member

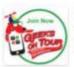

Show Notes More Videos Learning Guldes < \$5 per month

### Our Free YouTube Show

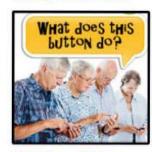

### All 194 Shows - Archives

- 190. How to use Blogger
- 191. What is Google Photos?
- 192. Hodgepodge
- 193. Mobile Internet update

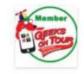

Already a member? Login here

### About Geeks on Tour

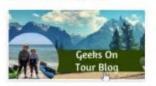

Jim and Chris travel the country by

RV and specialize in teaching technology for travelers. Chris wrote the book on Google Photos. Google Maps is their #1 smartphone app, and they can teach you how to make your own

travelog website with Blogger.

Nationally known, popular seminar presenters, Jim and Chris have been professional computer trainers since 1983.

More about Chris and Jim

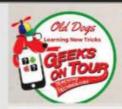

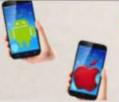

### Google Photos

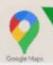

Is Technology Passing you by? Jim and Chris are here to help

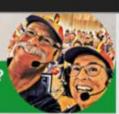

YOUTUBE SHOW

BLOGS/NEWS

TUTORIAL S

O&A

CALENDAR

CONTACTUS

MEMBER LOGIN

FREE Newsletter

Become a Member 208

FAOS

MORE

### The Geeks now have an online School

If you want to take a course that leads you step-by-step, we now have GeeksWhoTeach.com. Each course is designed to take 1-1.5 hours to complete. As a separate website, the courses require a separate login. People who are not Geeks on Tour members can purchase individual courses, if you are a member, you have a coupon code for 100% discount on all courses at GeeksWhoTeach com

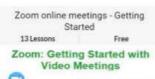

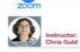

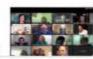

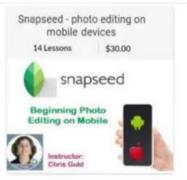

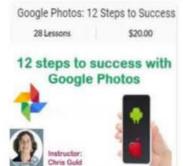

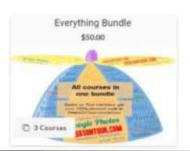

### LOG IN TO SEE YOUR CONTENT

You are not currently logged in.

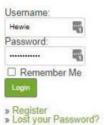

### LATEST POSTS

- . 201. What can I do with an old phone?
- 659.SM-Android Factory Reset
- 658 OT-iVCam for Document Camera
- 657.GP-Enhance People Color Pop. Blur
- 656.GP-Crop Document

### POST ARCHIVES

Select Month

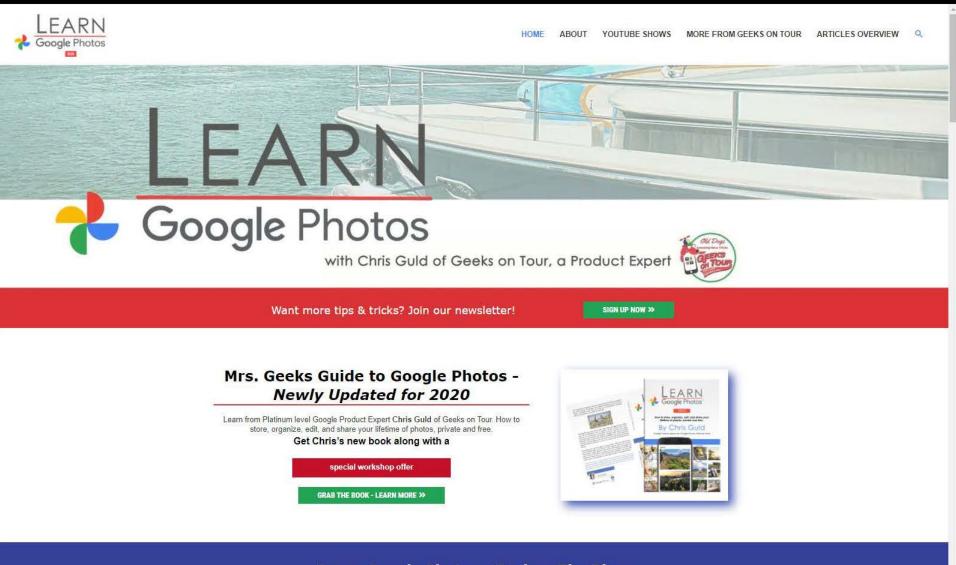

Learn Google Photos - Explore The Blog

### A new editor for Google Photos Android

Chris Guld October 14, 2020

Google Photos is rolling out a new photo editor on the Android app. Read this article to learn how to use it. I explain...

### Updates to Google Photos

Chris Guld September 11, 2020

Two days after my book on Google
Photos was published, there was an
update that affects Chapter 7. First I'll
tell you about that...

### Learn Google Photos – The Book tl;dr

Chris Guld August 4, 2020

The book, Learn Google Photos 2020, was released on September 1, 2020. At roughly 150 pages, you might say TL;DR – too long don't...

### Google Photos is 5 Years old and brand new

Chris Guld June 30, 2020

Google Photos was released in May of 2015, see the launch video here. To celebrate 5 years and over 1 Billion users, Google has...

## New 2020 Edition Available!

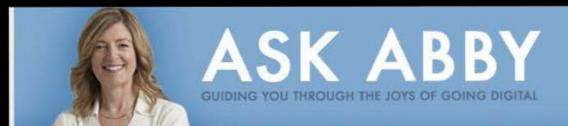

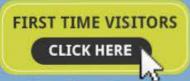

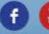

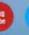

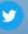

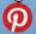

HOME

FIND ABBY VIDEO TUTORIALS

BLOG

STORE

RESOURCES

CONTACT

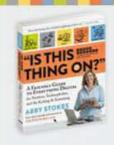

### Welcome to AskAbbyStokes.com.

Let Abby—author of "Is This Thing On?" teach you how to make technology easy and accessible.

### JOIN ABBY'S NEWSLETTER

Type your email

SUBMIT

Signing up for our newsletter means you agree to our Privacy Policy and Terms of Use.

### Latest Posts from Abby's Blog:

### Put It All in Order – Create a filing system to keep everything organized

MARCH 2, 2018

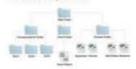

You don't need to be a neatnik for the sake of your buddy, the computer. It couldn't care less whether you can find the documents you "penned."

Nor does it have any investment in whether your photographs are organized in a folder or if they live biggledy-piggledy all over your machine. You are the sole [1]

### SEARCH THE SITE

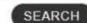

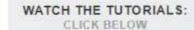

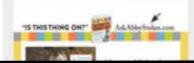

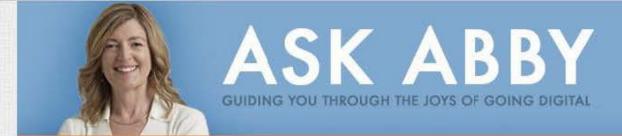

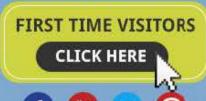

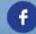

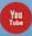

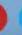

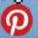

HOME

FIND ABBY VIDEO TUTORIALS

BLOG

STORE

RESOURCES

CONTACT

### **First-Time Visitors**

Welcome and make yourself at home! I hope you find this website to be a comfortable, fun, and informative place to visit. The content and videos on AskAbbyStokes.com are updated on a regular basis. So, please, drop by often and see what's new. Be sure to sign up for my Newsletter so I can keep in touch with you.

I've created videos especially for those of you who are new to the Internet. **Tips for Watching Videos on the Internet** and **Tips for Navigating a Website** are must sees before you venture farther. May I suggest you click on the play button on **Tips for Watching Videos** first?

### JOIN ABBY'S NEWSLETTER Type your email SUBMIT

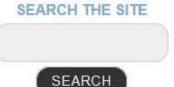

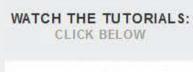

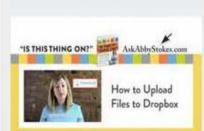

### Tips for Navigating a Website

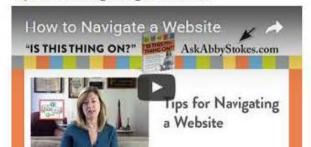

### Tips for Watching Videos on the Internet

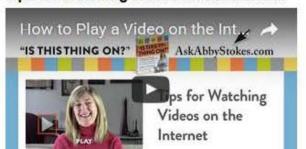

"Gives the feeling that a friend is explaining it all to you."—THE DAILY NEWS

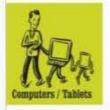

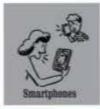

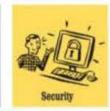

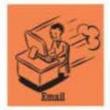

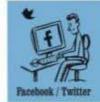

## "ISTHIS COMPLETELY REVISED AND UPDATED" THING ON?"

A FRIENDLY GUIDE TO EVERYTHING DIGITAL

for Newbies, Technophobes, and the Kicking & Screaming

**ABBY STOKES** 

Free video tutorials and resources at AskAbbyStokes.com

Copyrighted M

"I had no idea that my daughter used a different type of computer than I did. I thought they all worked the same. When I called her in a panic and she couldn't help me, I felt lost, Luckily, my neighbor also has a PC, and he came to my rescue."

-Dan

Technically, a Mac is also a personal computer (PC), but it has the prestige of carrying its own brand name. For our purposes an Apple computer is a Mac, and everything else is a PC.

Many companies followed in the footsteps of the original IBM PC and actually surpassed IBM in sales. Some of the manufacturers' names might be familiar to you: Hewlett-Packard (HP), Dell, and Toshiba, among others.

### What Makes a PC and a Mac So Different?

When Apple introduced the first Macintosh in 1984, the differences between its system and that of the PC were enormous. Mac had an incredibly easy operating system (remember, the operating system is what manages the information you have in your machine) and became known as the company that made computers user-friendly. That translates to being easy to use, less intimidating, and more fun. They accomplished this through creative graphic design and the use of visual cues to access information on the computer.

Apple made the decision not to share its operating system with any other manufacturers. Think of it this way: Macs speak a special language all their own. The pickle is that Macs and PCs have different operating systems. When software is designed, it needs to be designed in one version for Macs to understand and in another version for all other PCs to understand. When Apple decided not to

### THE PROS AND CONS OF MACS AND PCS

### Pros

### Macs

- · still considered more user-friendly
- · great service record
- · used by most graphic designers

### **PCs**

- · less expensive
- · software may hit the market first
- · more brands available

### Cons

### Macs

- · more expensive, but prices are dropping
- · not always compatible with non-Mac software
- software can take longer to come to market

### PCs

- · design is still catching up to the Mac
- operating system is more of a target for

Copyrighted Material

LIBRA.

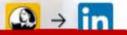

### Lynda.com is now LinkedIn Learning

of Lynda.com's courses and instructors have moved to LinkedIn Learning

Start My Free Month

Already a Lynda member? Sign in now.

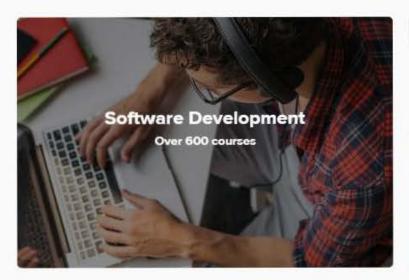

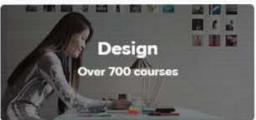

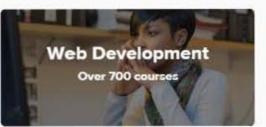

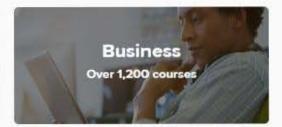

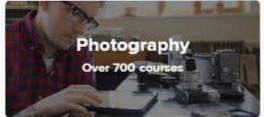

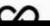

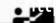

### Start your 31-day free trial. Cancel anytime.

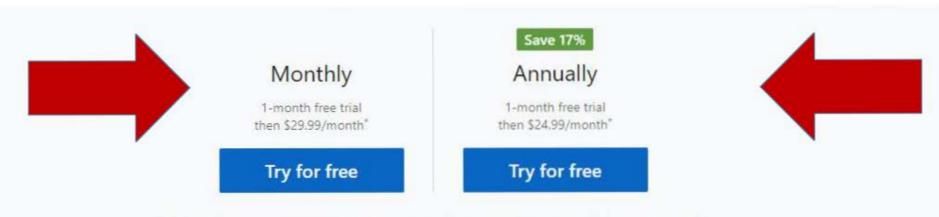

We'll remind you 7 days before your free trial ends. You won't be charged until November 27, 2020.

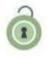

### Unlimited library access

Access 16,000+ courses taught by real-world professionals.

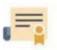

### Certificate of completion

Stand out by earning certificates to add your LinkedIn profile.

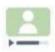

### How and when you want

Learn on your time with bite-sized videos or in-depth content, audio-only or offline viewing.

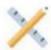

### Interactive learning

Practice what you learn with exercise files and course quizzes.

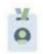

### Personalized for you

Course recommendations tailored to your interests and function.

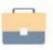

### Full access to LinkedIn Premium

Salary and job insights, unlimited profile viewing, InMail credits, and more.

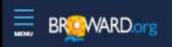

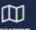

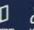

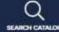

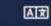

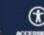

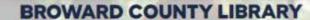

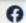

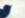

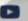

Search Catalog

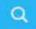

Events

**eMedia** 

Research ~

Services ~

Volunteer

Education v

### **QUICK LINKS**

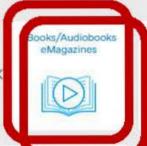

Movies/Music

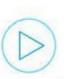

Online Resources

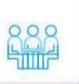

Library Cards

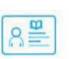

Branch Locations

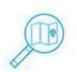

Creation Stations

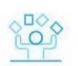

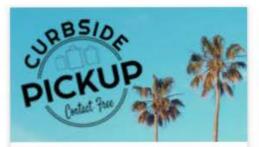

### Curbside Pickup

Reserve books, DVDs and other library materials using our online catalog or by

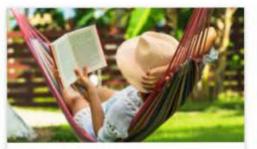

### Summer at Your Library

Spend the summer winning prizes for reading, learning and trying new things.

### HIGHLIGHTS

Read & Subscribe Fresh News

Registration is Open Summer at Your Library: Tails & Tales

Online Kindergarten-Readiness Lessons Miss Humblebee's Academy

One of Library Journal's 2021 "Movers & Shakers" Makiba Foster

Events for all ages through July 2

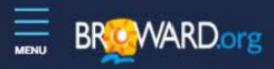

### E-MEDIA

Your Broward County Library card offers you an amazing selection of free eContent that can be accessed from your computer and mobile devices.

eBooks & eAudiobooks: Overdrive, Axis 360 & more

Music: Freegal, Hoopla\*

Movies: Kanopy, Hoopla\*

eMagazines: Overdrive, Libby, Flipster\*\*

Classes: Gale Courses, The Great Courses, Universal Class

**Language Lessons: Rosetta Stone** 

**Full list of Online Resources** 

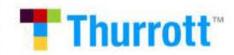

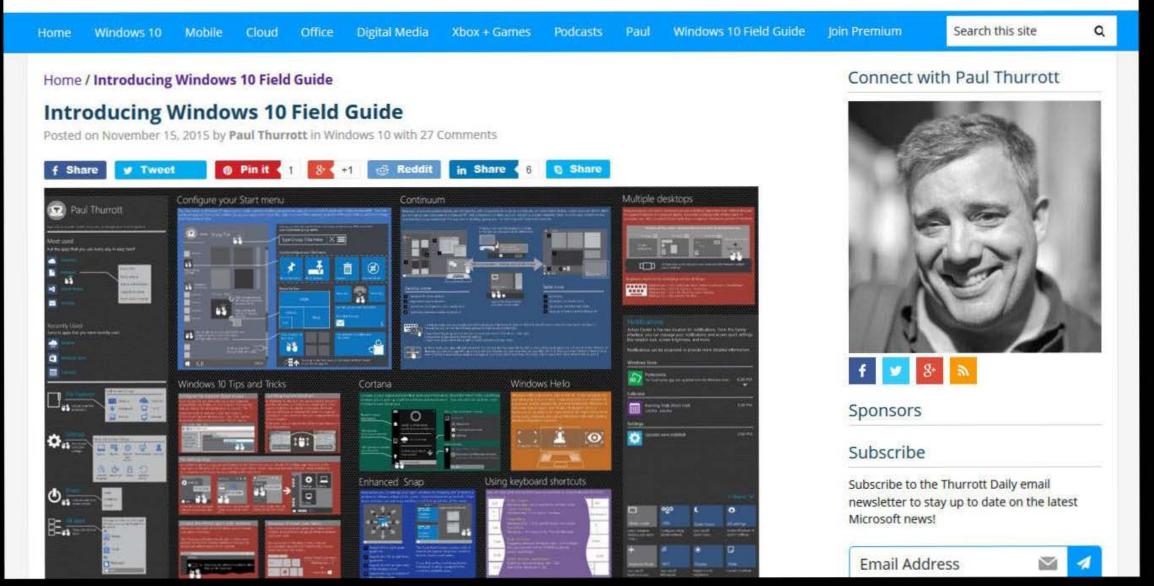

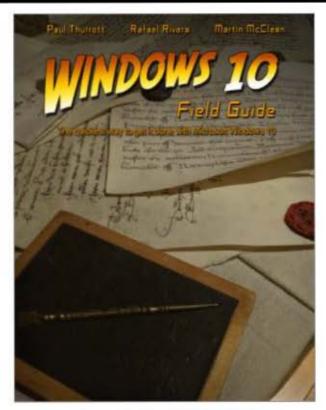

LAST UPDATED ON 2021-02-28

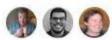

Paul Thurrott, Rafael Rivera, and Martin McClean

Windows 10 Field Guide is a full-length e-book about the latest version of Microsoft Windows, aimed at those users who will upgrade from Windows 7 or Windows 8.1, or acquire Windows 10 with a new PC.

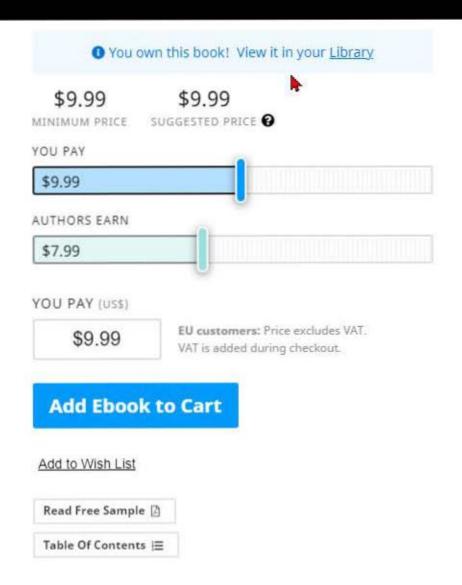

Sean

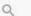

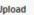

Sign in

f Home

**6** Trending

### BEST OF YOUTUBE

Music

Sports

Gaming

Movies

TV Shows

■ News

(w) Live

Spotlight

360° Video

Browse channels

Sign in now to see your channels and recommendations!

### Sign in

YouTube Red

### Home

Trending

### Recommended

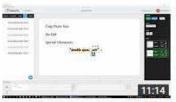

### More About Text

Doodly Tutorials, Tips & Tricks 75 views • 1 week ago

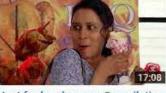

### Just for laughs gags Compilation Ever 2014 ENJOY Part 154

Hot Girls Magazine 748,776 views • 2 days ago

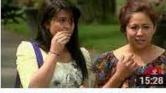

### NEW Just for laughs gags Compilation Ever 2014 ENJOY ....

Hot Girls Magazine 329,734 views • 2 days ago

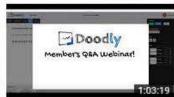

### Doodly Members Q&A #1

Jimmy Kim 2,399 views • 3 weeks ago

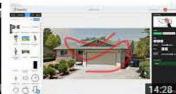

### Intro to Custom Paths

Doodly Tutorials, Tips & Tricks 82 views • 4 days ago

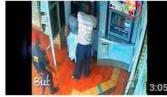

ATM Card Theft - Nelspruit

Centurion Concerned Citizens 147,055 views • 1 year ago

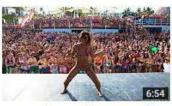

EPIC Spring Break 2016 - Oasis Cancun [GoPro] HD

The Black and White Duo 81,479 views • 3 months ago

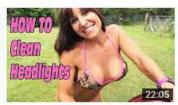

How to easily clean your headlights in minutes with

Banshee Moon 324,962 views • 1 month ago

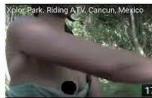

Cancun, Mexico. Riding ATV in ... Xplor Park.

milaszott 50,752 views • 6 months ago

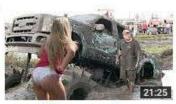

### Impossible Bounty Hole TGW -Plant Bamboo

AwesomeDocumentary 1,006,501 views • 6 months ago

Show more

Technology Recommended videos

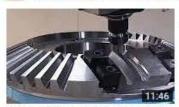

NEW TECHNOLOGY SMART CNC 7-axis Machining best ever

CNC Technology 149,689 views • 1 week ago

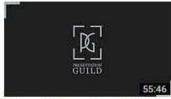

Microsoft Demos PowerPoint Zoom

The Presentation Guild 927 views • 1 week ago

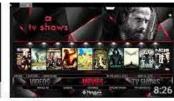

Kodi Favorites

kodifullyloaded.com 534 views • 9 months ago

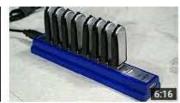

Use a bunch of USB Flash drives in a RAID array.

The 8-Bit Guy 2,071,914 views • 1 year ago

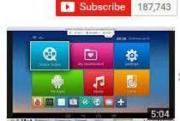

basic do's and dont's of the box

kodifullyloaded.com 836 views • 1 year ago

# You Tube

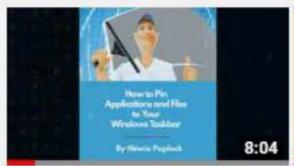

How to Pin Applications and Files to the Windows...

9 views . 3 days ago

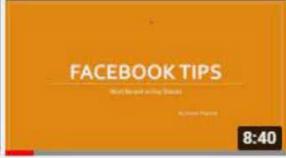

Facebook Tips Most Recent vs Top Stories

38 views • 1 week ago

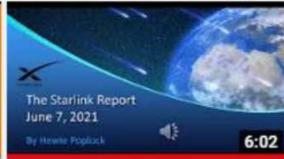

The Starlink Report 2021 06 07

2.5K views • 1 week ago

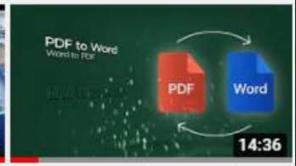

How to Convert PDF to Word or Graphic Files

25 views • 2 weeks ago

CUSTOMIZE CHANNEL

**MANAGE VIDEOS** 

HOME

VIDEOS

**PLAYLISTS** 

CHANNELS

DISCUSSION

ABOUT

Q

Uploads

PLAY ALL

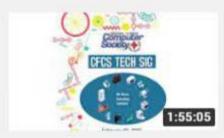

CFCS Tech SIG 2021 02 23

14 views • 6 days ago

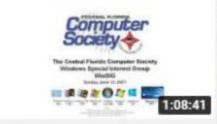

CFCS Windows SIG June 13 2021

17 views • 3 days ago

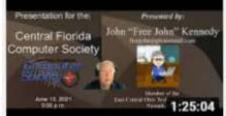

CFCS Main Meeting June 13 2021 John Kennedy Free...

17 views • 3 days ago

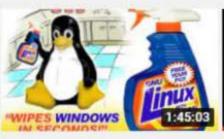

Central Florida Computer Society Linux Special...

15 views · 1 week ago

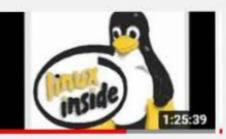

CFCS Linux SIG Meeting May 12 2021

42 views · 1 month ago

Filters \*

About 58,500 results

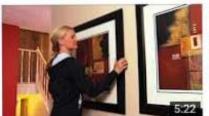

### How to Hang Pictures on a Wall

Lowe's Home Improvement 5 years ago • 706,459 views

Learn how to hang artwork and position pictures, find out about different mounting options and how to deal with drywall mounting.

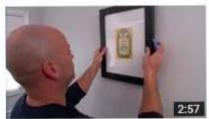

### How To Hang a Picture - Ace Hardware

Ace Hardware 23 3 years ago • 90,242 views

Most people think they know how to hang art or pictures on the wall. But there are two mistakes they make most often.

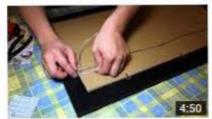

### How to Hang a Picture Frame

AwkwardHamster 3 years ago • 174,577 views How to Hang a Picture Frame.

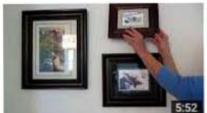

### Easiest Way To Hang Pictures

AlaskaGranny

1 year ago + 17,829 views

Have you tried to figure out how to know where to hammer a nail to hang a picture, and what kind of hook is best to hang a picture ...

CC

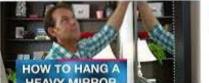

### How to Hang a Heavy Mirror or Picture

Lowe's Home Improvement 

1 year ago • 355,923 views

Learn how to properly hang a heavy mirror or picture. Get tips on the right tools to use and how to hang a picture on drywall or ...

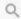

Filters -

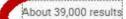

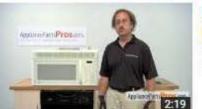

#### Microwave Light Bulbs

AppliancePartsPros

7.379 views

How to replace your microwave light bulb. Quick and easy steps.

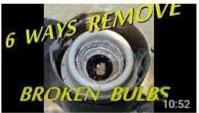

#### 6 Ways to Remove Broken Light Bulb from Socket

Dino Pinch

4 years ago • 234,457 views

gurls, i was thinking of you's when i made this video, you can pwn any lazy-assed chicken shit man who is scared to "touch"...

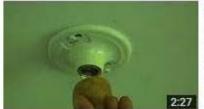

#### How to remove a broken light bulb

askmediy

8 years ago • 184,124 views

http://www.askmediy.com In this video I show how to remove a broken light bulb with a potato.

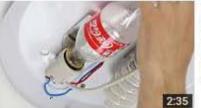

#### How To Remove a Stuck Light Bulb bottles using Coca cola

Roman UrsuHack

1 year ago + 233,481 views

I'm shocked this video is not just useful but also funny. Watching videos of "I'm shocked" heading you will know how to make your ...

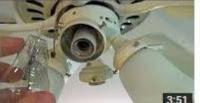

#### How to Remove a Broken Light Bulb Base from a Socket

HowToWith GEO

6 months ago • 9,472 views

When light bulbs breaks in the socket it can be hard to remove the bulb base that remains. This video will show you how to safely ...

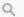

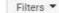

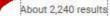

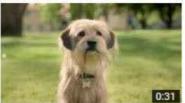

#### Nutro® Dog Food

Ad The Nutro Company 3,106,799 views

Watch How Nutro® Dog Food Is Always Natural, Nutritious, And Honest!

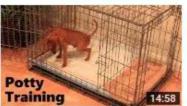

#### Potty Training A Puppy

Ad Puppy Apartment 7,246,461 views

Over 50,000 Dogs Potty Trained. Easy & Works as Fast as 3 Days!

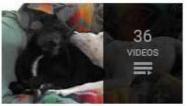

#### Dog lick ears

Kirara8682 Pena

Puppy addicted to licking inside big dog's ear 2:39
Dog growls getting infected ear licked 0:43

View full playlist (36 videos)

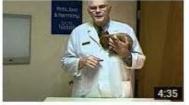

# Dog Kisses! Preventing Excessive Licking from Your Dog with Dr Rolan Tripp

HannahPetSociety 4 years ago • 34,932 views

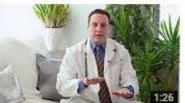

#### Why Do Cats Lick People's Hair? : Loving Your Cat

eHow 🖾

2 years ago • 9,221 views

Subscribe Now: http://www.youtube.com/subscription\_center?add\_user=ehow Watch More: http://www.youtube.com/ehow Some ...

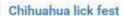

Henry b Harrison

Filters \*

Q

About 7,440 results

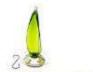

Top 10 Hummingbird Feeders

Top 10 Hummingbird Feeder

Ad ezvid

5 464 views

2016's Best Hummingbird Feeders. Our Top Pick Will Surprise You!

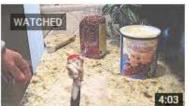

2016

#### Keeping Squirrels Off of Bird Feeder

KLisaLisa

4:48

3 years ago + 68,828 views

The squirrels can climb the pole to the bird feeder! I make a paste of shortening and dried hot peppers which I blend together and ...

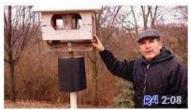

#### How To keep squirrels off of your bird feeder

R4nsack

1 year ago + 3,919 views

Ever had pesky squirrels eating all of your bird feed? Here is a easy to make bird feeder pole that will keep squirrels off of your ...

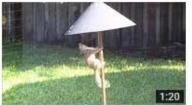

#### Test of Squirrel Baffle - Keep Squirrels Out of Your Bird Feeders!

MyBackyardBirding

4 years ago • 48,388 views

Test of Woodlink NABAF18 Audubon Wrap Around 18-Inch Squirrel Baffle and Gardman USA 0280019 Wild Bird Feeding Kit.

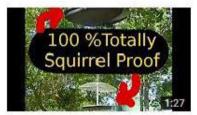

#### Keeping Squirrels Out of Bird Feeders

Jordy C

2 years ago • 5,796 views

This method really works for keeping squirrels completely out of your bird feeder. I've experimented with several different ideas ...

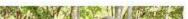

Lawn Care: How to Keep Squirrels Off a Bird Feeder

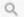

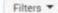

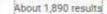

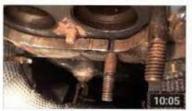

Bug Fixing Continued, SU's back to Webers, 1960 Triumph ...
Restoration

cheftush

2 weeks ago · 483 views

Well....I guess a step in the right direction....

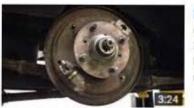

Fixing Triumph TR3A Girling Brakes

Colin Clark

3 years ago • 2,798 views

I finally figured out that I \*don't\* have lockhead brakes. What I have is a failure to understand basic diagrams and what's in front of ...

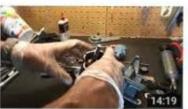

Fixing the Triumph TR3 Windshield Wipers

Triumph TR3 Stuff

9 months ago \* 159 views

I never had the wipers working, so thought I'd tackle the problem today and see what was wrong.

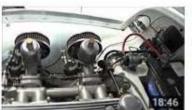

Bug Fixing Continued....1960 Triumph TR3A

cheftush

2 weeks ago . 517 views

A Test of Patience....

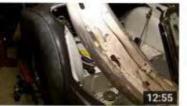

Triumph TR3A Drivers Side Front Fender Repair

cheftush

3 years ago • 387 views

Repairing a bad flange at the front the of fender.

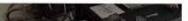

Bug Fixing...Voltage/Electrical Testing, 1960 Triumph TR3A

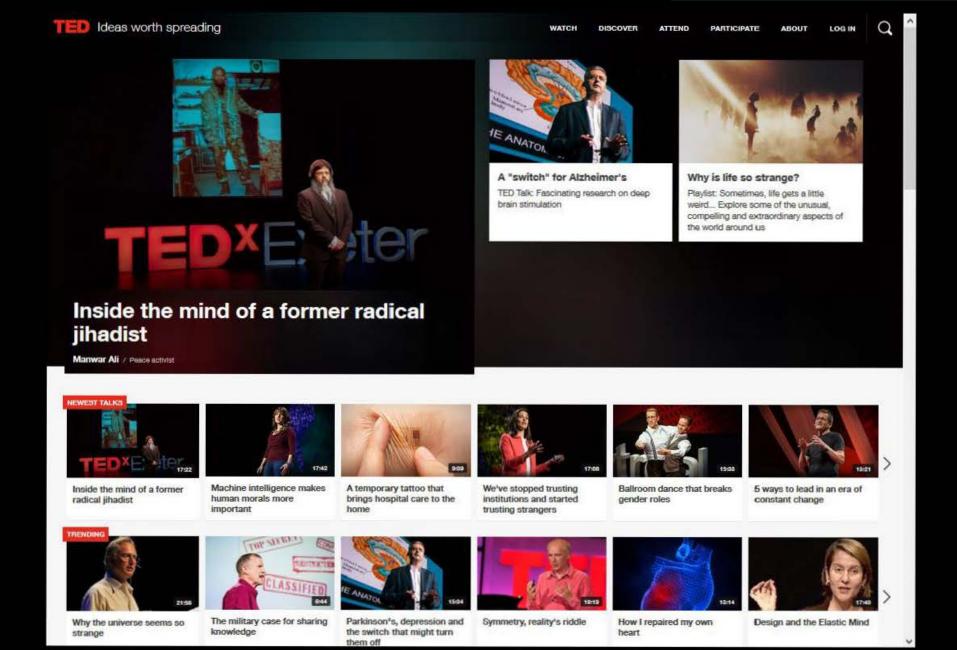

Q

# Reference\*

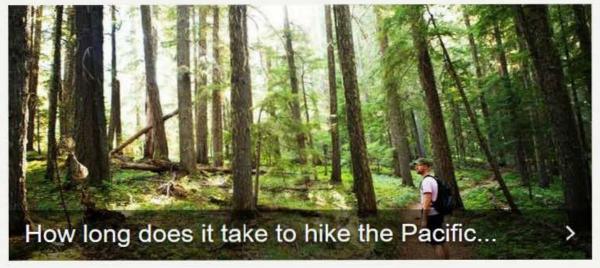

#### EDITOR'S PICKS

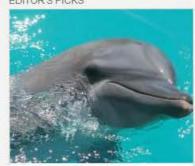

How long do dolphins live?

Wild dolphins usually live for between 25 to 30 years,...

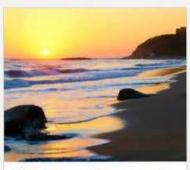

What does the sunset symbolize?

The setting sun symbolizes the completion of a journey....

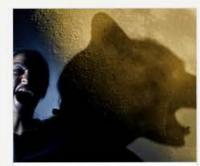

Do full moons really make us crazy?

Humans have long believed that there is a connection...

#### TRENDING ARTICLES

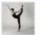

How can I make my body more flexible?

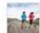

How many miles is a 2K run?

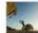

What is bouldering?

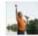

When is it safe for a child to begin lifting weights?

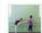

What are exercises that lengthen legs?

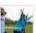

What is a good age for a kid to start running races?

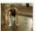

How do you stretch and exercise the lower back?

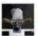

How much should I be able to bench press?

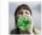

What is the fastest way to rehydrate yourself?

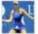

What are examples of cardiovascular activity? WebMD

HEALTH A-Z DRUGS & SUPPLEMENTS

LIVING HEALTHY FAMILY & PREGNANCY

NEWS & EXPERTS

SEARCH

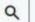

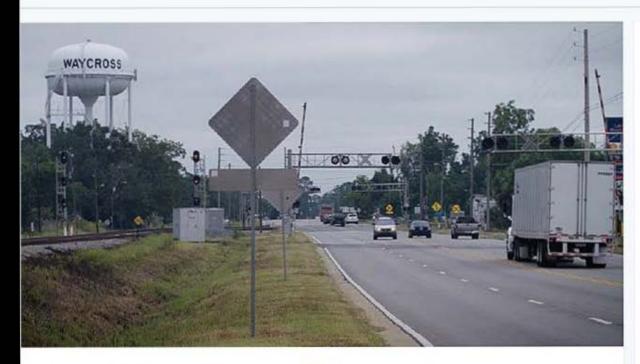

## Cancer Takes a Toll on a Small Town

Exclusive: Scientists, lawyers, and state regulators are all trying to find out if pollution in Waycross is making kids sick. So why doesn't anyone have a good answer?

**Top Stories** 

More News

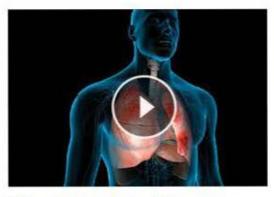

#### What Is Pneumonia?

We explain symptoms and how it's treated.

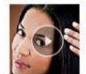

Risks of Brazilian-Style Blowouts

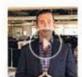

UTIs Becoming Harder to Treat ... Why?

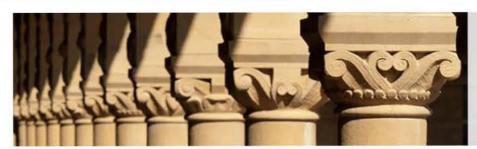

Stanford ONLINE

Back to schools and partners

# **StanfordOnline**

# Free online courses from Stanford University

Stanford Online offers individual learners a single point of access to Stanford's extended education and global learning opportunities.

Through free online courses, graduate and professional certificates, advanced degrees, and global and extended education programs, we facilitate extended and meaningful engagement between Stanford faculty and learners around the world.

Stanford Online is operated by the Office of Vice Provost for Technology & Learning at Stanford University.

Visit us at online.stanford.edu.

#### Stanford University MOOCs

Browse free online courses in a variety of subjects. Stanford University courses found below can be audited free or students can choose to receive a verified certificate for a small fee. Select a course to learn more.

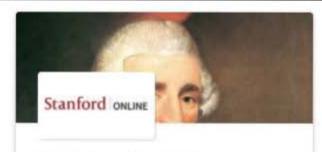

Defining the String Quartet: Haydn

StanfordOnline

Course

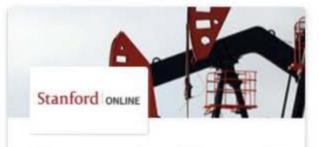

## Unconventional Reservoir Geomechanics

StanfordOnline

Course

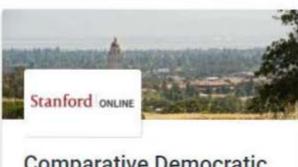

Comparative Democratic Development Part II: Structuring Democracy

StanfordOnline

Course

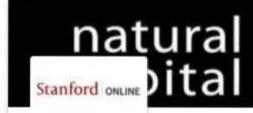

Introducción al enfoque del proyecto Capital Natural

StanfordOnline

Course

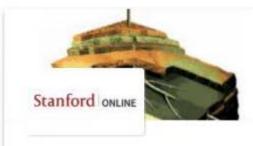

## Reservoir Geomechanics

StanfordOnline

Course

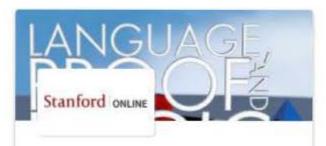

# Language, Proof and Logic

StanfordOnline

Course

# **Managing Atrial Fibrillation**

This CME online activity seeks to improve the ability and skills of the practicing physician and allied professional to manage atrial fibrillation with appropriate, effective, timely interventions and timely referrals.

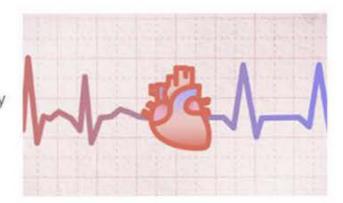

#### Stanford ONLINE

8,134 already enrolled!

Enroll

Starts Oct 28

☐ I would like to receive email from StanfordOnline and learn about other offerings related to Managing Atrial Fibrillation.

# About this course

#### Overview

Internet Enduring Material Sponsored by the Stanford University School of Medicine. Presented by Division of Cardiovascular Medicine in the Department of Medicine at Stanford University School of Medicine

O More about this course

(1) Length: 1 Weeks ♠ Effort: 1-2 hours per week in Institution StanfordOnline Subject: Medicine Level: Advanced i Language: English

What you'll learn

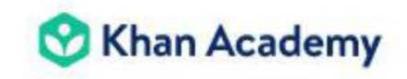

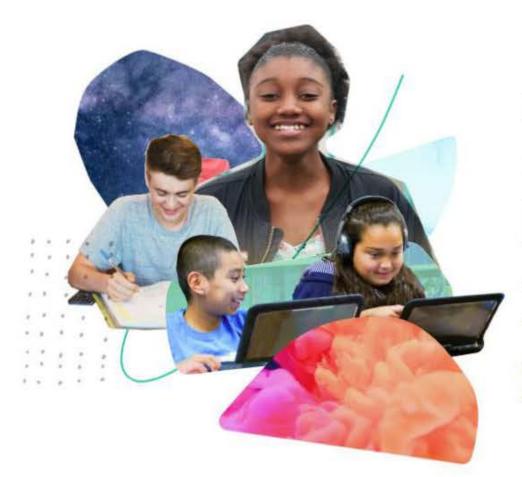

# For every student, every classroom. Real results.

We're a nonprofit with the mission to provide a free, world-class education for anyone, anywhere.

Learners

Teachers

Districts

**Parents** 

# A world class education for anyone, anywhere. 100% free.

Join Khan Academy to get personalized help with what you're studying or to learn something completely new. We'll save all of your progress.

By signing up for Khan Academy, you agree to our <u>Terms of use</u> and <u>Privacy Policy</u>.

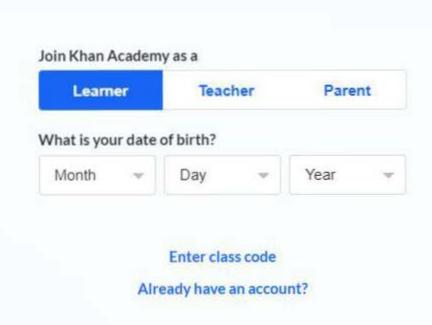

Get ready for Precalculus

# NEVER STOP LEARNING

Pursue your passion. Quench your curiosity. Embark on an educational endeavor. Watch thousands of streaming videos on hundreds of subjects.

START FREE TRIAL

**EXPLORE COURSES** 

~

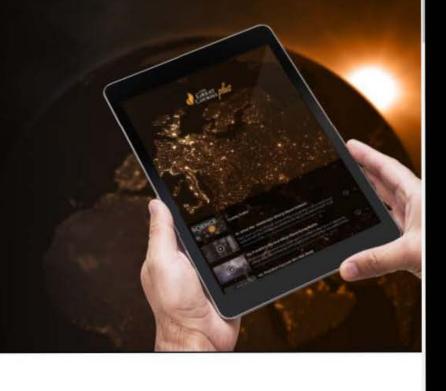

Great Courses for Great Learners The Great Courses Plus makes lifelong learning and personal enrichment available to anyone, anywhere. Our content-rich, unique courses provide you with a world of knowledge designed to expand your horizons, deepen your understanding, and foster epiphanies.

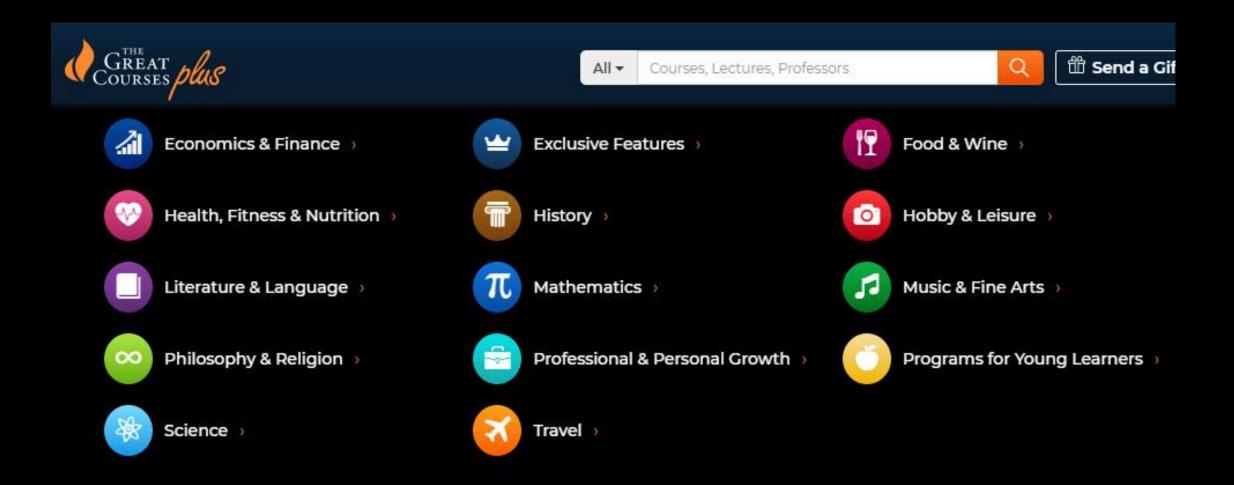

The Great Courses Plus starts at \$20 per month. For this price, you get access to everything in the catalog and can stream content on any supported device. In addition to its website, you can access The Great Courses Plus' lessons on Android phones; iPhones or iPads; Apple TVs; Rokus; Fire TVs; and Kindles.

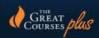

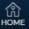

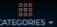

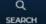

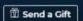

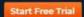

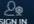

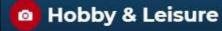

Pick up a paintbrush, clutch that camera, or get going on a guitar—satisfy your inner artist by honing your skills.

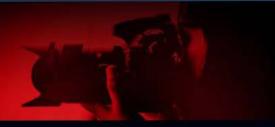

#### Crafts & Woodworking

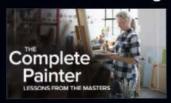

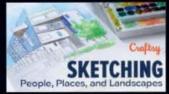

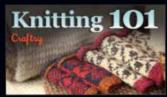

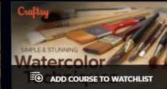

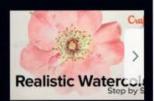

#### Hobby

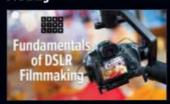

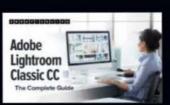

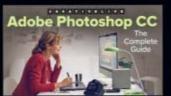

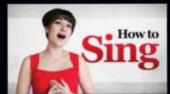

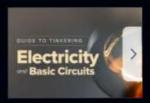

#### Leisure

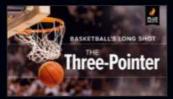

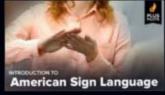

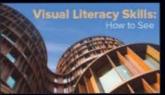

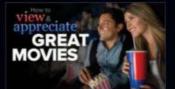

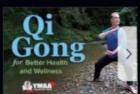

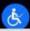

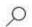

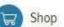

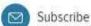

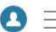

LATEST

SKILLET TWO CENTS VITALS OFFSPRING TECH 911 CORONAVIRUS THE UPGRADE VIDI

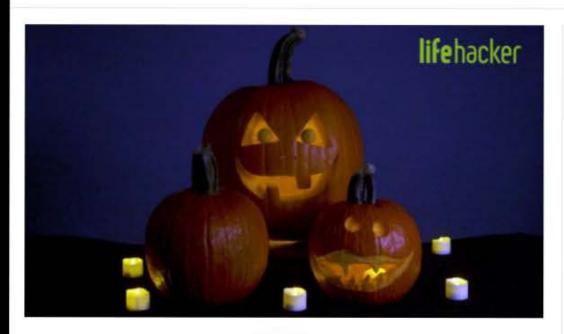

VIDEO

# Hack-O'-Lantern: Our Best Pumpkin Carving Tips

Joel Kahin

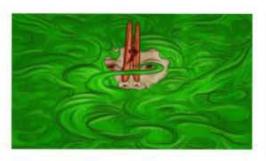

How to Tell If You Smell

Patrick Allan

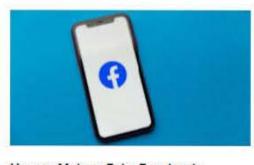

How to Make a Fake Facebook Account

David Murphy

#### More Evil Week Hacks

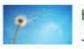

How to Stick It to Your Jerkface Neighbor

Meghan Moravcik Walbert

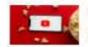

The Best Apps to Download and Archive YouTube Videos

David Murphy

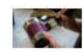

Give a Crappy Handmade Gift for Christmas

Beth Skwarecki

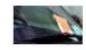

Ruin Someone's Day With an Empty Parking Ticket Envelope

Joel Cunningham

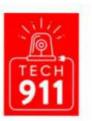

#### Tech 911

Do you have a tech question keeping you up at night? We'd love to answer it! Email david.murphy@lifehacker.com with "Tech 911" in the subject line.

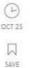

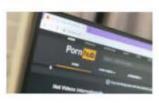

#### **TECH 911**

### How Can I Find Out if My Partner is Interacting With Cam Girls?

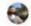

David Murphy | Q 34

I normally don't like to wade into other peoples' business, especially when it relates to their consumption of adult...

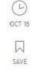

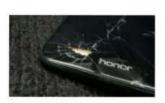

#### **TECH 911**

### How Do I Unlock My Android Phone If the Screen Is Shattered?

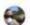

David Murphy | Q11

Here's a pop quiz. You drop your phone. When you pick it up, you notice that you've shattered the screen. Do you:

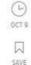

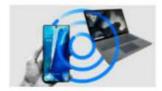

#### **TECH 911**

How Can I Wirelessly Access My Android From My PC?

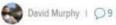

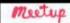

# Dive in! There are so many things to do on Meetup

Join a group to meet people, make friends, find support, grow a business, and explore your interests. Thousands of events are happening every day, both online and in person!

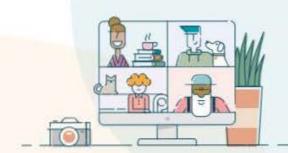

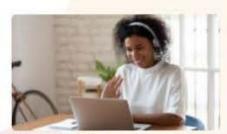

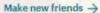

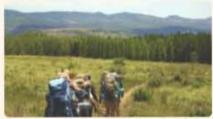

Explore the outdoors ->

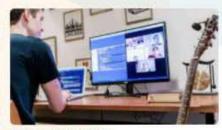

Connect over tech →

Boost your career

Find your zen

Get moving

Share language + culture

Read with friends

Write together

Get crafty

# What do you want to do?

Q. Search for "tennis"

O Deerfield Beach, Florida, US

Search

# See what's happening

Starting soon

Today

Tomorrow

This week

Online

In person

Trending

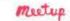

Search for keywords

Deerfield Beach, FL

Start a new group Log in Sign up

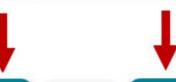

Any category V

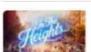

**Events Groups** 

Events near Deerfield Beach, FL

SAT, JUN 19 @ 4:45 PM EDT

#### Movie & Dinner: In the Heights

Nerds at Right - Deerfield Beach, FL

15 attendees

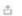

Sort by: Relevance V

Reset filters

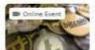

THU, JUN 17 @ 8:15 PM EDT

#### Online Investments, Bitcoins, Cryptos (Networking)

GROWTH-BY-REFERRALS Business Networking Group - Boos Raton, FL

33 attendees

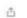

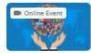

FRI, JUN 25 @ 1:00 PM EDT

#### FREE ONLINE Language & Culture Meetup (Zoom)

Boca Raton International Language & Culture Meetup Group « Boca...

19 attendees

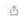

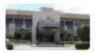

SAT, JUL 3 @ 6:00 PM EDT

#### Farmer's Table in Boca, July 3rd at 6:00 PM

Vegan Dining In Broward and Palm Beach Counties - Pompano Beac...

8 attendees

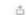

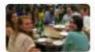

SAT, JUN 19 @ 7:00 PM EDT

#### Let's Eat, Drink and Chat Again at Irishman in Boca

Boca Social Singles Conservatives & Libertarians 50's & 60's + Boca...

5 attendees

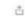

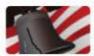

SAT JUN 19 @ 12:00 PM EDT

#### Fun with fran at Flanigans 12 noon

Conservative/liberty values- Coffee & Chat Salon-Boos area - Boca...

6 attendees

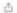

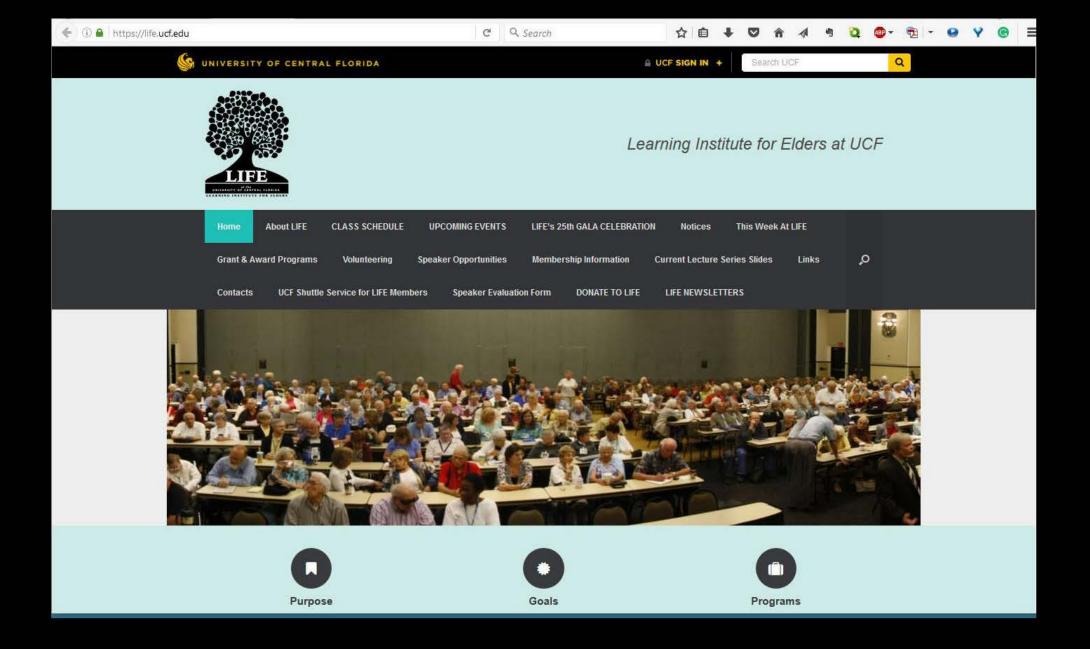

# **FAU** Registrar

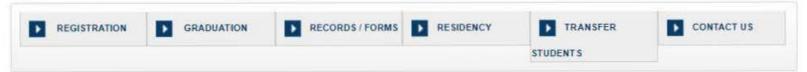

Florida residents who are 60 years of age or older may audit certain undergraduate courses at Florida Atlantic University tuition-free. Florida residency is established by living in the State of Florida for at least twelve (12) consecutive months prior to the start of the semester. Classroom space for 60+ Audit is based on availability after regular student registration. As such, registration for 60+ Auditors takes place after the end of the regular Drop/Add period. Course offerings are limited and vary each semester. These offerings are determined by the academic departments in conjunction with their faculty and represent the complete list of possible course offerings for the semester. We anticipate the course offerings for Fall 2021 to be available on Monday, July 12, 2021.

In order to be eligible to register for the courses, you must take these steps prior to registration.

#### If you are a first-time 60+ audit student or have not attended FAU within the past 12 consecutive months:

- Complete the Non-Degree Application and pay the non-refundable \$30 application fee no later than Sunday. May 16, 2021. Documentation submitted late may
  not be processed in time for Summer registration on May 24, 2021. As course offerings differ each semester and registration is based upon seat availability,
  submission of an application does not quarantee an ability to enroll in preferred course(s).
- After your application has been processed, complete your Residency affidavit and upload your documents to the residency portal at http://owlres.fau.edu/apps/.

If you are a student that has participated in the 60+ Audit program within the last 12 months, you do not need to re-apply and will be able to register at the appointed time, provided there are no holds on your FAU account.

"If you have not submitted your application or residency documents, please do so immediately so that we may process your information before the May 24, 2021, registration date. Documentation that is submitted late may not be processed in time for Summer registration.

Although the campus is open, we will continue to have online registration for the 60+ Audit program. Online registration forms may be submitted beginning at 8 am on Monday, August 23, 2021 and continuing through 12:00pm on Monday, August 30, 2021. Online registration forms will be processed beginning at 8 am based on the availability of 60+ courses and the order in which the forms were received.

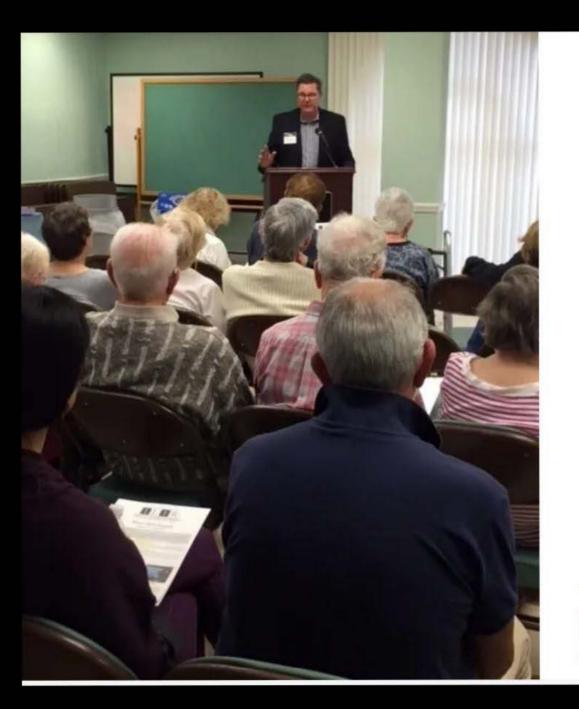

# The Institute for Learning in

An Interactive Learning Experience

Find out more

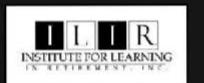

## Spring session on ZOOM at ILIR

Welcome to The Institute For Learning In Retirement in Boca Raton

The ILIR eight-week winter session begins on January 11th.

Mondays - 10:00 am - Current Events with Joel Ivers

Mondays - 1:00 pm-2:15 pm - SPOTLIGHT: Science and Environment

Monday - 3:00 pm- 4:00 pm Yoga Nidra with Parayoga trainee Nadine Wolff

Wednesdays - 10:00 am - 11:15 am SPOTLIGHT: Arts and Literature

Wednesday - 1:00 pm - 2:15 pm - The Keys to Unlocking the Secrets of Healthy Brain Aging

Thursdays - 10:00 am -11:15 am - SPOTLIGHT: Issues and Ideas

Thursdays - 1:00-2:15 pm - Film Club with Susan and Tony LaDuca

Thursdays - 3:00-4:15 pm -Relationships in Our Senior Years with Susan LaDuca and Monica Kramer

Registration is \$110 for one person/\$165 for two people in the same household.

You must be registered for classes in order to receive the link to the ZOOM class.

Checks can be sent to:

ILIR - 21346 St. Andrews Blvd #142 - Boca Raton, FL 33433

OR

Make a payment using the ILIR PayPal account at ilirincinfo@att.net

#### WHO AND WHAT WE ARE

ILIR is a 501(c)3 organization of retired and semi-retired individuals interested in lifelong learning and cultural enrichment.

Our mission is to enhance the lives of attendees by peer learning, social interaction, and active participation in an academic environment.

The learning process takes place in small and large study groups, using the peer-learning model; that is, a partnership between students and facilitators.

Our group leaders are all volunteers who give willingly of their time, talent and love of their subject.

For 25 years, the Institute for Learning in Retirement (I.L.I.R.) has provided stimulating educational programs for retirees of all ages. Over the years our stimulating courses have provided something for most tastes and interests, from science to art, music, current events, philosophy, government, law, foreign language and movies.

Several of them are drawn from our own students and board of directors.

Many of them have professional experience in the subject they teach. Others have a long-standing love of their field and are well-versed and well-rehearsed in their subject matter.

Often guest speakers are invited to address the classes and some classes include live music, DVDs, CDs and slide presentation.

With the exception of a part-time Program Director, the entire organization is operated by volunteers.

There is an active volunteer Board of Directors that oversees every aspect of the institution, including finances and curricul

# The Bernard Osher Foundation

Welcome

The Foundation

The Programs

#### The Bernard Osher Foundation

printable version

The Foundation
The Programs

#### Welcome

The Bernard Osher Foundation, headquartered in San Francisco, was started in 1977 by Bernard Osher, a respected businessman and community leader. The Foundation seeks to improve quality of life through support for higher education and the arts.

The Foundation provides post-secondary scholarship funding to colleges and universities across the nation, with special attention to reentry students. It also supports a national lifelong learning network for seasoned adults. The Osher Lifelong Learning Institutes, operating on the campuses of 124 institutions of higher education from Maine to Hawaii and Alaska, have a National Resource Center at Northwestern University. In addition, the Foundation benefits programs in integrative medicine in the United States and Sweden, including centers at the University of California, San Francisco; Harvard Medical School and Brigham and Women's Hospital in Boston; the Karolinska Institute in Stockholm; Northwestern University; Vanderbilt University; the University of Miami; and the University of Washington. Finally, an array of performing arts organizations, museums, and educational programs in Northern California and in Mr. Osher's native state of Maine receive Foundation grants.

The Foundation has a nine-member <u>Board of Directors</u>, chaired by the Honorable Barbro Osher, Honorary Consul General of Sweden in California.

Osher Lifelong Learning Institutes

#### List of Institutes

Fellows Program

Osher Lifelong Learning Institutes

Osher Scholars and

List of Institutes

The National Resource Center

Integrative Medicine

Local Arts and Educational Program Aguinas College

Auburn University

American University

Arizona State University

Berkshire Community College

Bismarck State College

Boise State University

Bradley University

Brandeis University

California State University, Channel Islands

California State University, Chico

California State University, Dominguez Hills

California State University, East Bay

California State University, Fresno

California State University, Fullerton

California State University, Long Beach

California State University, Long Beach

California State University, San Bernardino

California State University, San Marcos

Carnegie Mellon

Casper College

Clemson University

Coastal Carolina University

Colorado State University

Dartmouth College

Dominican University

Duke University

Eckerd College

**Emory University** 

**Horida Atlantic University** 

Florida International University

Florida State University

Furman University

George Mason University

Granite State College

Hampton University

Humboldt State University

Florida Atlantic University
Florida International University
Florida State University

printable version

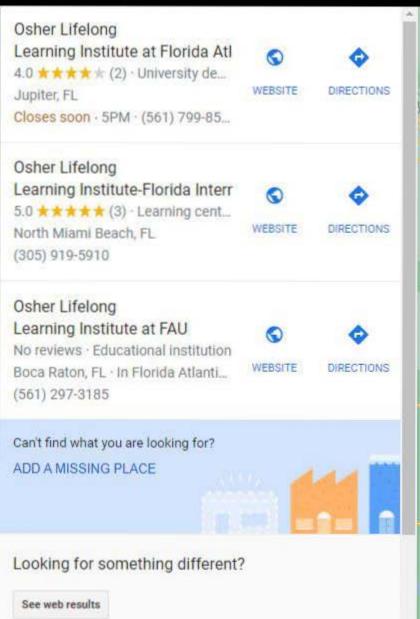

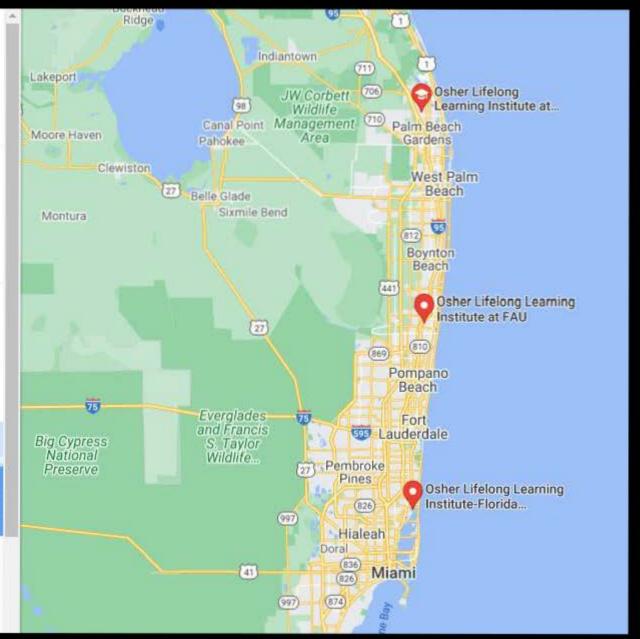

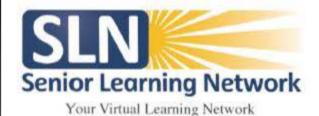

## CONTACT US:

seniorlearningnetwork@gmail.com

Search Programs...

Search

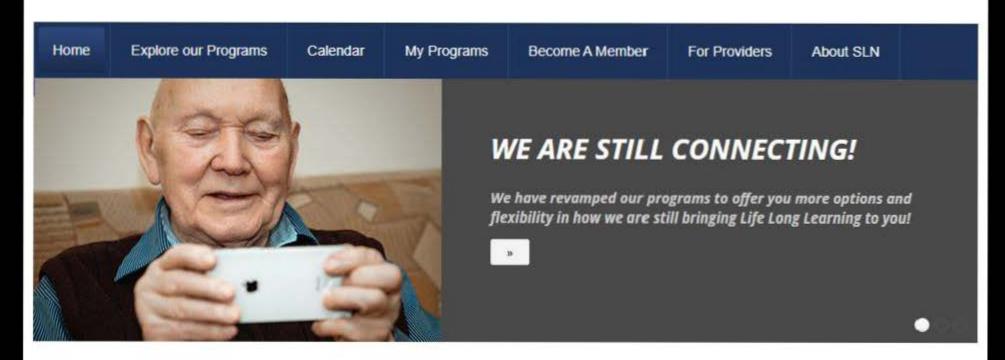

# How to Use This Network It's simple and easy to dol Learn More

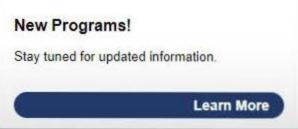

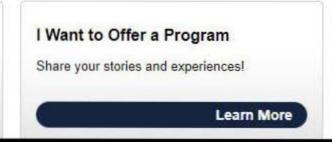

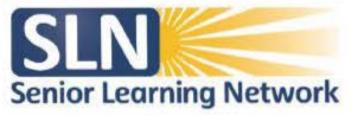

Your Virtual Learning Network

Home Time Zone Reference Become a Member My Programs October 2020

Oct 2020 Nov 2020 Dec 2020

October 2020

October 2020

ALL TOPICS 
Prescheduled Programs available to all Members

(All times shown are Central Time Zone)

| Monday | Tuesday                                                   | Wednesday | Thursday                                                     | Friday |
|--------|-----------------------------------------------------------|-----------|--------------------------------------------------------------|--------|
|        |                                                           |           | 1:00 Tuskegee Airmen - HIstoric<br>Moton Field Tour          | 2      |
| · ·    | 1:00 Animal Adaptations in the<br>Yellowstone Ecosystem 6 | 7         | 1:00 Virtual Tour from the<br>National Museum of the Pacif   | 9      |
| 1:     | 2 1:00 Virtual Tour with<br>Spambassadors                 | 14        | 1:00 American Impressionism 15                               | 16     |
| 15     | 1:00 Stories from the Tamil Diaspora                      | 21        | 1:00 GOLD! A Virtual Tour from<br>Columbia State Historic 22 | 23     |
| 26     | 1:00 Eleanor ( part 1) "Partner in the White House"       | 28        | 1:00 Eleanor Roosevelt: Casting<br>Fer Own Shadow In the     | 30     |

# Senior Center

Located inside the Community Center, the Senior Center offers many programs and classes designed to meet the desires of an active older population. The Senior Center offers a wide range of social opportunities for all interests:

- Monthly luncheons or dinners with entertainment
- ▶ Trips
- ▶ Card/board games

## Class offerings include:

- ▶ Computer education
- Aerobics and swim fitness
- Oil painting and watercolor
- ▶ Literature and writing
- Crafts and quilting
- Book discussion groups on current world events

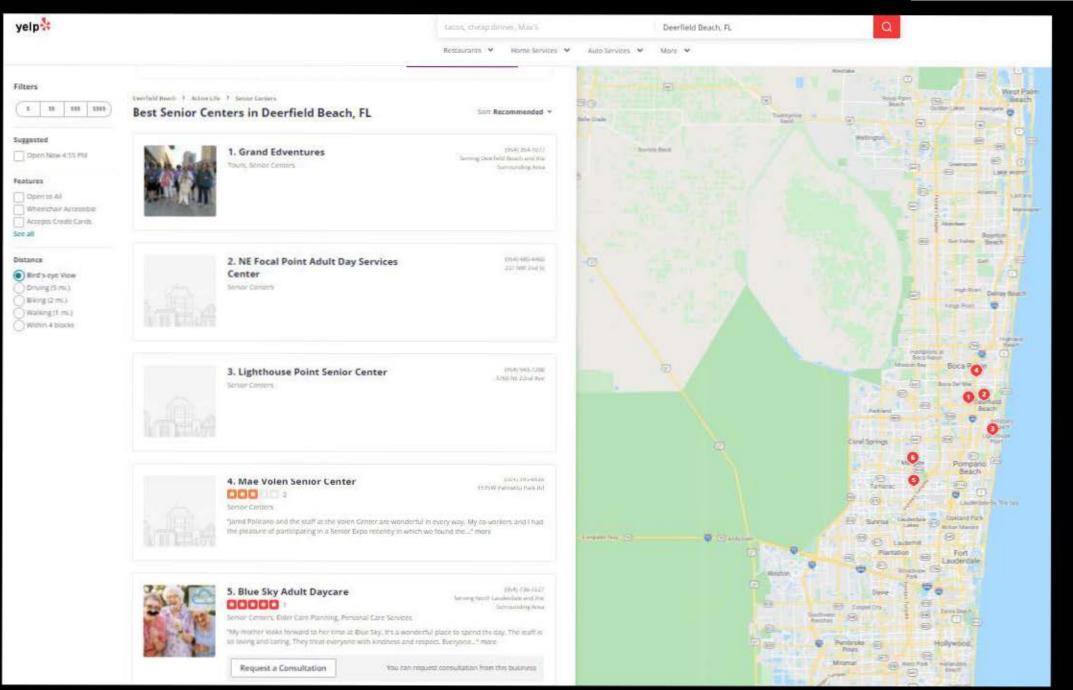

### Classes for seniors.

Some colleges offer continuing education classes specifically for adults age 50 and older.

- These courses typically last a few weeks instead of an entire semester. In his traditional undergraduate classes and adult classes, Andrew Carle, an assistant professor at George Mason University, presents similar information but leaves more time for questions and discussion with the older students. "When I talk to a group of retirees, hands will be going up all over the place concurrent with the presentation. You don't see that quite as much from undergraduates or even graduate students," he says.
- There is also a network of Osher Lifelong Learning Institutes at approximately 120 colleges and universities in the U.S., including California Polytechnic State University, Texas Tech University, and the University of South Florida. These courses for older adults don't require papers or exams, and the fees vary considerably by program. At George Mason, for example, the fees range from \$125 to \$350 annually for an unlimited number of courses over four semesters.

#### Online courses.

Many well-known universities such as MIT, Stanford, and Yale allow anyone to audit select courses online free of charge. Other colleges wave online course fees just for state residents above a certain age.

For example, seniors age 65 and older in North Carolina can take public university courses in person, online, or through correspondence for credit without paying tuition. "The online courses are pretty neat because you don't have to leave the house," says Peter Rizzolo, 80, a retired doctor who has taken classes both online and in person at the University of North Carolina at Chapel Hill and North Carolina State University on topics including American history, art, and Italian. "I've gotten literally thousands of dollar worth of credits—120 or so—for free," he says. "All I've paid for is my books and lab fees for courses like astronomy." Shy students may be more likely to participate in online courses, Rizzolo adds. "Sometimes students are kind of hesitant to open their mouths and afraid to look foolish in class, but online you get time to think about it before you respond."

## **Hidden Costs.**

Even if you qualify for free tuition and watch out for fees, you'll still have to pay for things like books and parking (which is notoriously difficult to find and is a considerable expense on many college campuses.)

Many traditional courses also have online components, so you may need a computer and Internet access.

Says Margaret Rubega, an associate professor of ecology and evolutionary biology at the University of Connecticut, "I'm having the students use Twitter to make posts about what they are seeing in the bird life outside the course." She currently has one older student auditing her ornithology (bird science) class

# Senior Citizens Can Go to College for Free or Cheap in All 50 States

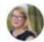

by Lisa Rowan

UPDATED AUGUST 26, 2020

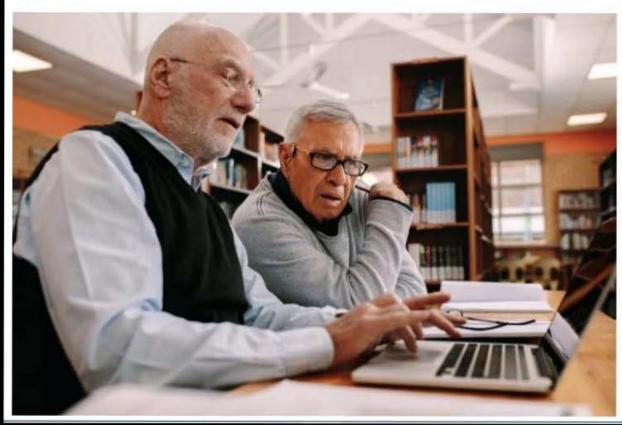

https://www.thepennyhoarder.com/life/college/free-college-courses-for-senior-citizens/

# A Senior Citizen Guide for College

This is a comprehensive guide of all colleges in all states that provide reduced or free tuition for senior citizens.

# **Find Your State Tuition Waivers**

Colleges in all states that offer free or reduced tuition for senior citizens. Some schools may not be listed. More colleges will be added as they are found.

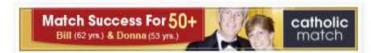

- Alabama
- Alaska
- Arizona
- Arkansas
- California

FIND YOUR STATE

A LIST OF ALL
COLLEGES
OFFERING
REDUCED OR FREE
TUITION FOR
SENIORS

Find us on Facebook!

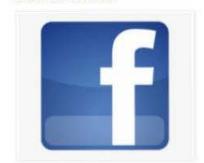

# **A Senior Citizen Guide for College**

This is a comprehensive guide of all colleges in all states that provide reduced or free tuition for senior citizens.

Home

Article

Find Your State Tuition Waivers

Disclaimer

### Florida

THE FIRST YEAR: MAKING THE MOST OF COLLEGE 2010 Florida State Statues: 1009.26Fee waivers.

"A state university may waive any or all application, tuition, and related fees for persons 60 years of age or older who are residents of this state and who attend classes for credit. No academic credit shall be awarded for attendance in classes for which fees are waived under this subsection. This privilege may be granted only on a space-available basis, if such classes are not filled as of the close of registration. A university may limit or deny the privilege for courses which are in programs for which the Board of Governors has established selective admissions criteria. Persons paying full fees and state employees taking courses on a space-available basis shall have priority over those persons whose fees are waived in all cases where classroom spaces are limited."

More information about this statute can be found here in section 4. Here are a list of colleges, universities, and community colleges for your convenience only. These institutions May provide tuition waivers at their discretion.

Florida Agricultural and Mechanical Universityhttp://www.famu.edu/

Financial Aid: Tel: 850.599.3730

Florida Atlantic University-www.fau.edu/

Contact Info: 561.297.3040

### FIND YOUR STATE

A LIST OF ALL
COLLEGES
OFFERING
REDUCED OR FREE
TUITION FOR
SENIORS

Find us on Facebook

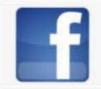

number Next Year

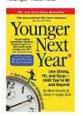

### College and You

Ocicupy Pres

- Free Online Classes for Every Interest
- Veterans Guide to College

FeedBurner FeedCount

27 mades

"A state university may waive any or all application, tuition, and related fees for persons 60 years of age or older who are residents of this state and who attend classes for credit. No academic credit shall be awarded for attendance in classes for which fees are waived under this subsection. This privilege may be granted only on a space-available basis, if such classes are not filled as of the close of registration. A university may limit or deny the privilege for courses which are in programs for which the Board of Governors has established selective admissions criteria. Persons paying full fees and state employees taking courses on a space-available basis shall have priority over those persons whose fees are waived in all cases where classroom spaces are limited."

More information about this statute can be found here in section 4. Here are a list of colleges, universities, and community colleges for your convenience only. These institutions May provide tuition waivers at their discretion.

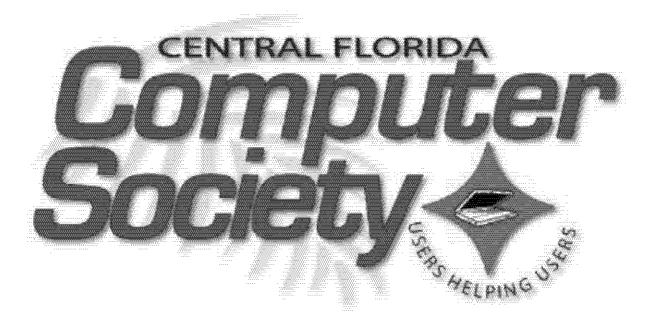

# The Central Florida Computer Society **Windows Special Interest Group** WinSIG

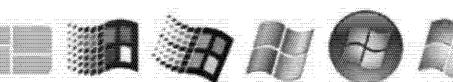

Windows 1 Windows 3.1 Windows 95 Windows XP 1485

1/4/

1995

2001

Windows Vista 2006 Windows 7 Allth

Windows 8 2012

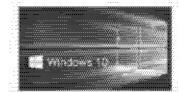

Windows 10 2015

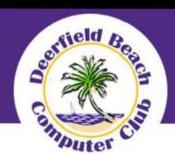

# Welcome To The Deerfield Beach Computer Club

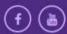

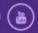

Search this website...

GO

HOME

CALENDAR

MEMBER RESOURCES

CONTACT

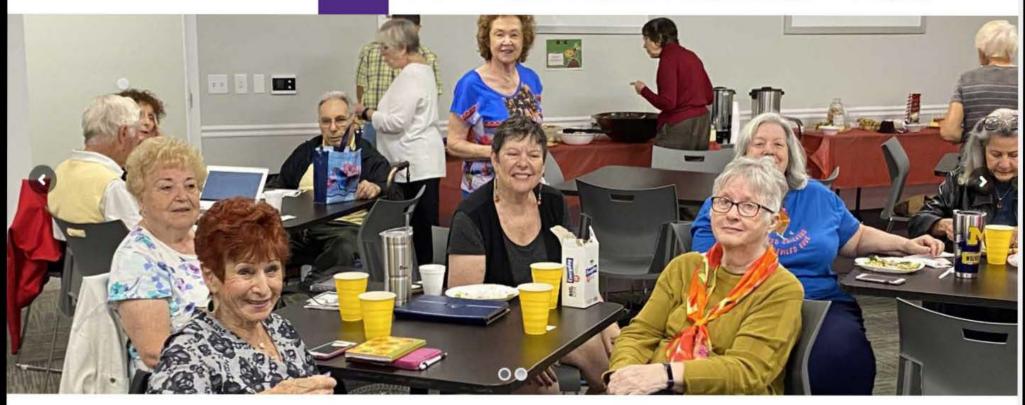

Join us at 10:00 AM ET on Friday June 18, 2021. Hewie Poplock will present "Learning For Seniors". Sign in is

ARTICLES

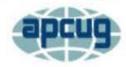

## An International Association of Technology and Computer User Groups

HOME

ABOUT

MEMBER BENEFITS

VIRTUAL TECH CONFERENCE

JOIN / RENEW

LOCATE A USER GROUP

SPONSOR

### **VIRTUAL TECH CONFERENCE 2020**

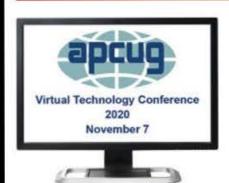

### APCUG's FREE 2020 Fall Virtual Technology Conference (VTC38)

TRACK 1 1:00 PM ET Navigating the Post-COVID Era Ron Brown, Program Coordinator Silvercom ... [Read More...]

**CONTESTS 2020** 

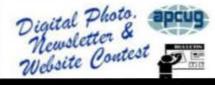

### NATIONAL CYBER SECURITY AWARENESS MONTH

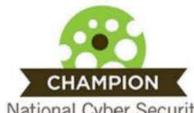

National Cyber Security Awareness Month

NCSAM is sponsored by the Department of Homeland Security, ... [Read More...]

### **ELECTIONS 2021**

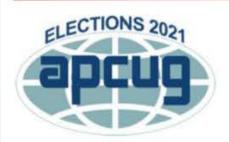

Dear Member Group Officers, You have

Search this website

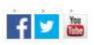

# UPDATE USER GROUP INFORMATION HERE

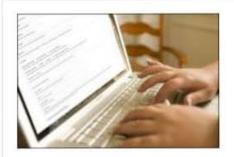

### Join APCUG

Membership in APCUG is open to any noncommercial organization whose primary purpose is to help its members learn about technology. The annual membership dues are \$50.00. NOTE: A group wishing to ... [Read more..] - Winsig June 12, 2021

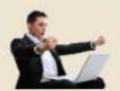

### Items for June 13, 2021

Tagles for June 13, 3021 CRCS WHSIG Meeting:

- · Vindova 10 21H1 to released, these are the new features
- Medicine 10 May 2021 update (2141) is now available where new and how to get a
- Here are all the features Marcach removed in Windows 12 May 2020 Ligitals (must)
- Zya bys, Whdows \$5! Whdows 10 Sun Valley update brings a host of new Yorks
- How to Pin Ages and Pies to a Rindows Taskbar
- Vily Morsach might have changed to mind
- What to expect on June 20th, 10 quantions about Windows 11.
- Windows Upcoming Redesign May Finally Include a New Settings App.
- The Intit Nat Laft the Building: Channe INTO Solutions for Shurdown Intig Solveria
- · OHUSET
- Power D. Windows 10 appigate new home page and improved performance.
- · Vifet is Power Bi Design?
- June Potch Tuesday updates one non-preliable for Mindates 13 seaton 21v1 and older
- Office for Android introduces new local transcription feature for select users
- Applie Recording without cooling applied accordangers Android devices and PCs via the said.
- Top 10 keyboard affordura in Whiteless 15 & from to use them

Computer Society
The Central Florida Computer Society
Windows Special Interest Group
WinSIG
Sunday June 13, 2021

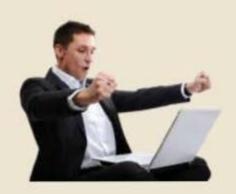

# Items for June 13, 2021

Topics for June 13, 2021 CFCS WinSIG Meeting:

- . Windows 10 21H1 is released, these are the new features
- Windows 10 May 2021 Update (21H1) is now available what's new and how to get
   it
- Here are all the features Microsoft removed in Windows 10 May 2021 Update (21H1)
- . Bye bye, Windows 95! Windows 10 Sun Valley update brings a host of new icons
- How to Pin Apps and Files to a Windows Taskbar
- · Why Microsoft might have changed its mind
- . What to expect on June 24th: 10 questions about Windows 11
- Windows Upcoming Redesign May Finally Include a New Settings App
- The Wi-Fi Has Left the Building Creative Wi-Fi Solutions for Shut-Down K-12 Schools
- OnMSFT
- Power BI Windows 10 app gets new home page and improved performance
- · What is Power BI Desktop?
- June Patch Tuesday updates are now available for Windows 10 version 21H1 and older
- Office for Android introduces new voice transcription feature for select users
- Apple FaceTime video calling app will soon support Android devices and PCs via the web
- . Top 10 keyboard shortcuts in Windows 10 & how to use them

### Video of June 13 2021 WinSIG Meeting

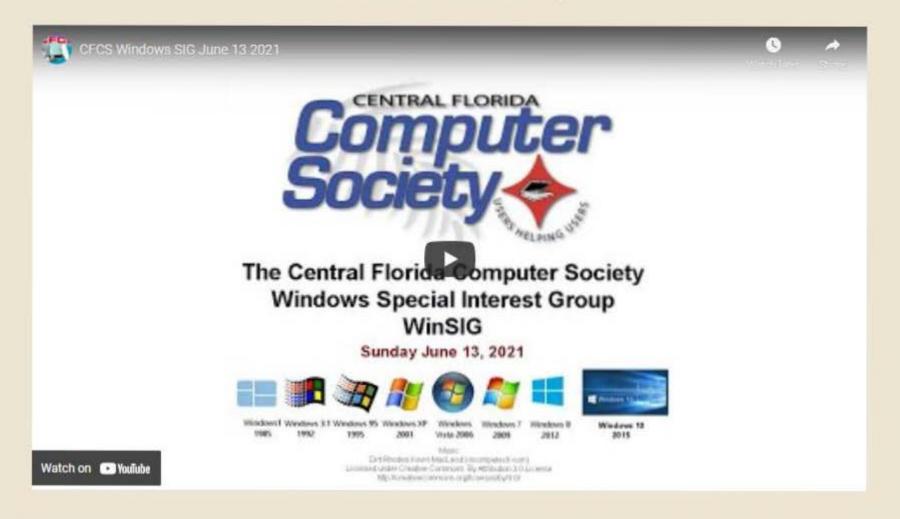

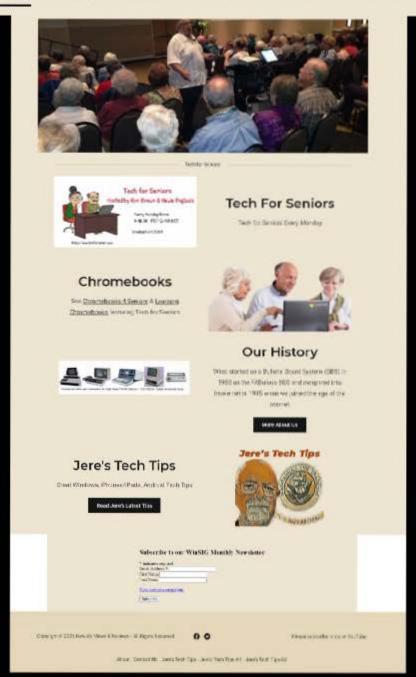

# Watch the meeting:

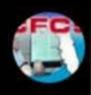

# CFCS Windows SIG September 13 2020

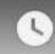

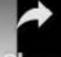

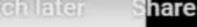

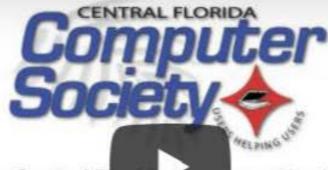

# The Central Florid Computer Society Windows Special Interest Group WinSIG

Sunday September 13, 2020

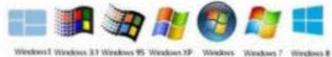

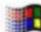

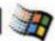

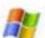

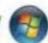

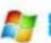

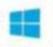

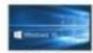

Windows 10

2001

Dist. Process. Known March and process patients along Licensed under Creative Commons By Attribution 3 0 L/commi IRS: Acresin vicorrenors, ogficersesbytt.tr

Vists 2906

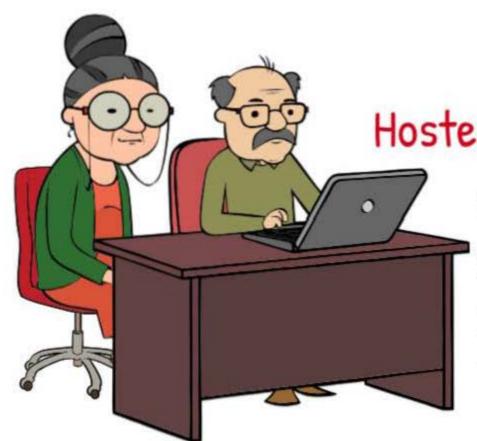

Tech for Seniors

Hosted by Ron Brown & Hewie Poplock

Featuring:

Security Guru - Bob Gostischa

Music Director - Ray Baxter

The Streaming Senior - Dewey Kloos

https://www.techforsenior.com

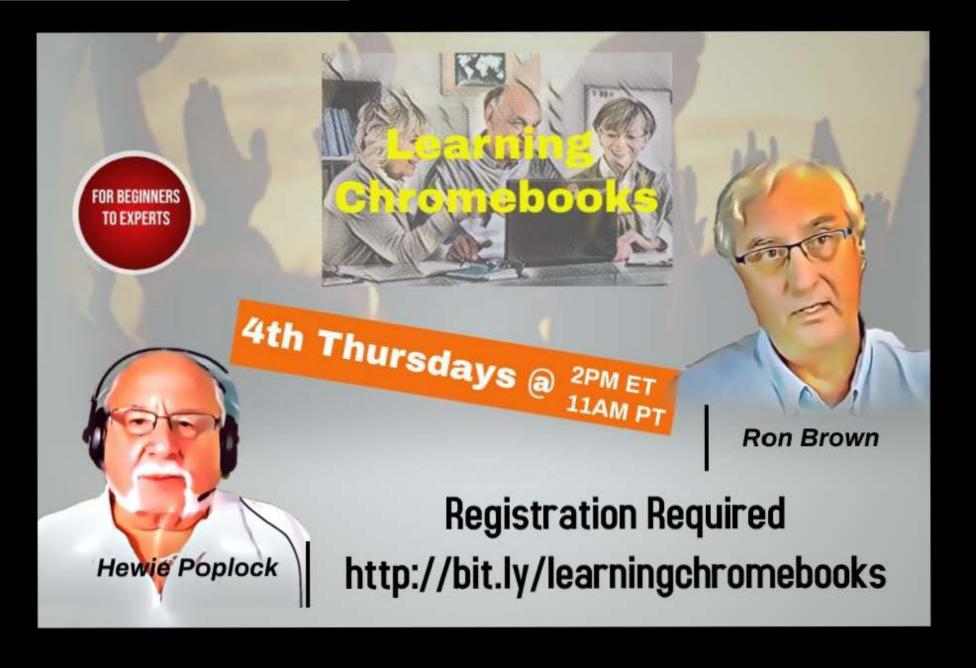

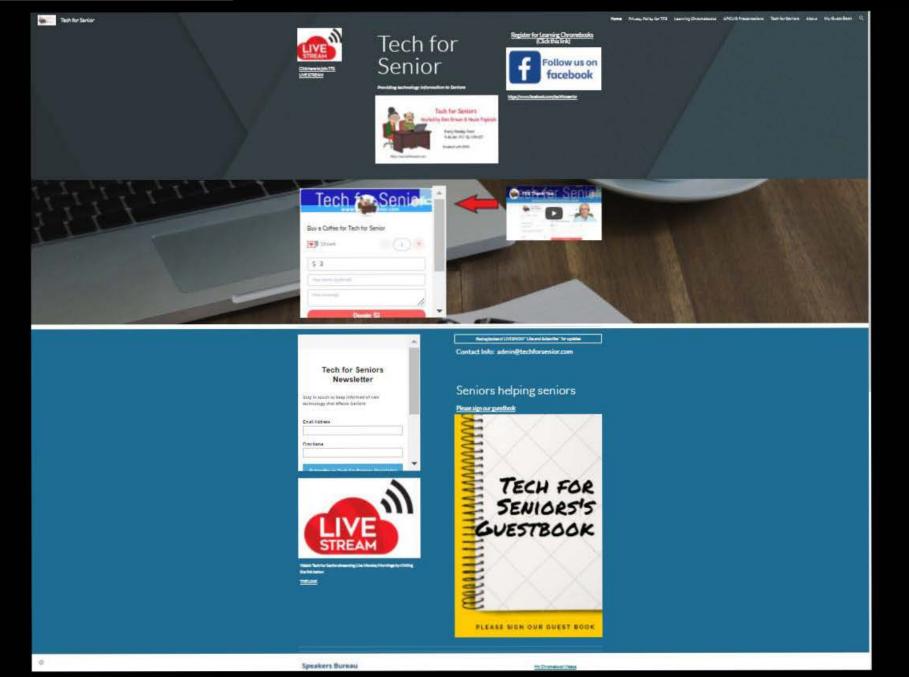

# Do you have additional resources or comments?

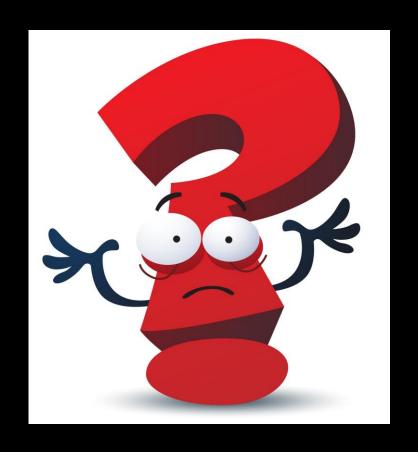

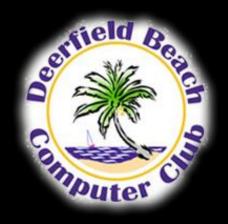

# Learning Resources For Seniors

by Hewie Poplock

hewie@hewie.net

https://hewie.net

http://cb4s.net

Deerfield Beach Computer Club June 18, 2021

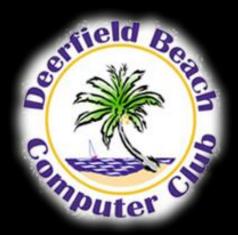